C P u  $1985$  $\mathbf{B}$ 

*UNIVERSITE Claude BERNARD - LYON I* 

*D.E.S.S. INFORMATION SPECIALISEE 1984 - 1985* 

\*\*\*\*\*

*RAPPORT DE STAGE* 

*DE* 

*Pauline NGO NANDENG* 

*k* 

*L'Institut Superieur d'Agriculture* 

*RHONE-ALPES (I.S.A.R.A.)* 

*Mars - Mai 1985* 

\*\*\*

Sous la *Direction de Suzanne LAFOND* 

 $***$ 

*yilleurbanne* - Lyon I

0462

*UNIVERSITE Claude BERNARD - LYON I* 

 $\overline{a}$ 

*D.E.S.S. INFORMATION SPECIALISEE 1984 - 1985* 

\*\*\*\*\*

*RAPPORT DE STAGE* 

*DE* 

*Pauline NGO NANDENG* 

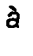

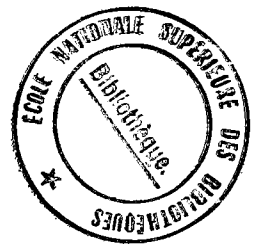

*L'Institut SupGrieur d'Agriculture* 

*RHONE-ALPES (I.S.A.R.A.)* 

*Mars - Mai 1985* 

\*\*\*

*Sous la Direction de Suzanne LAFOND* 

\*\*\*

*Villeurbanne* - Lyon I

#### **TABLE DE MATIERES**

 $\sim$ 

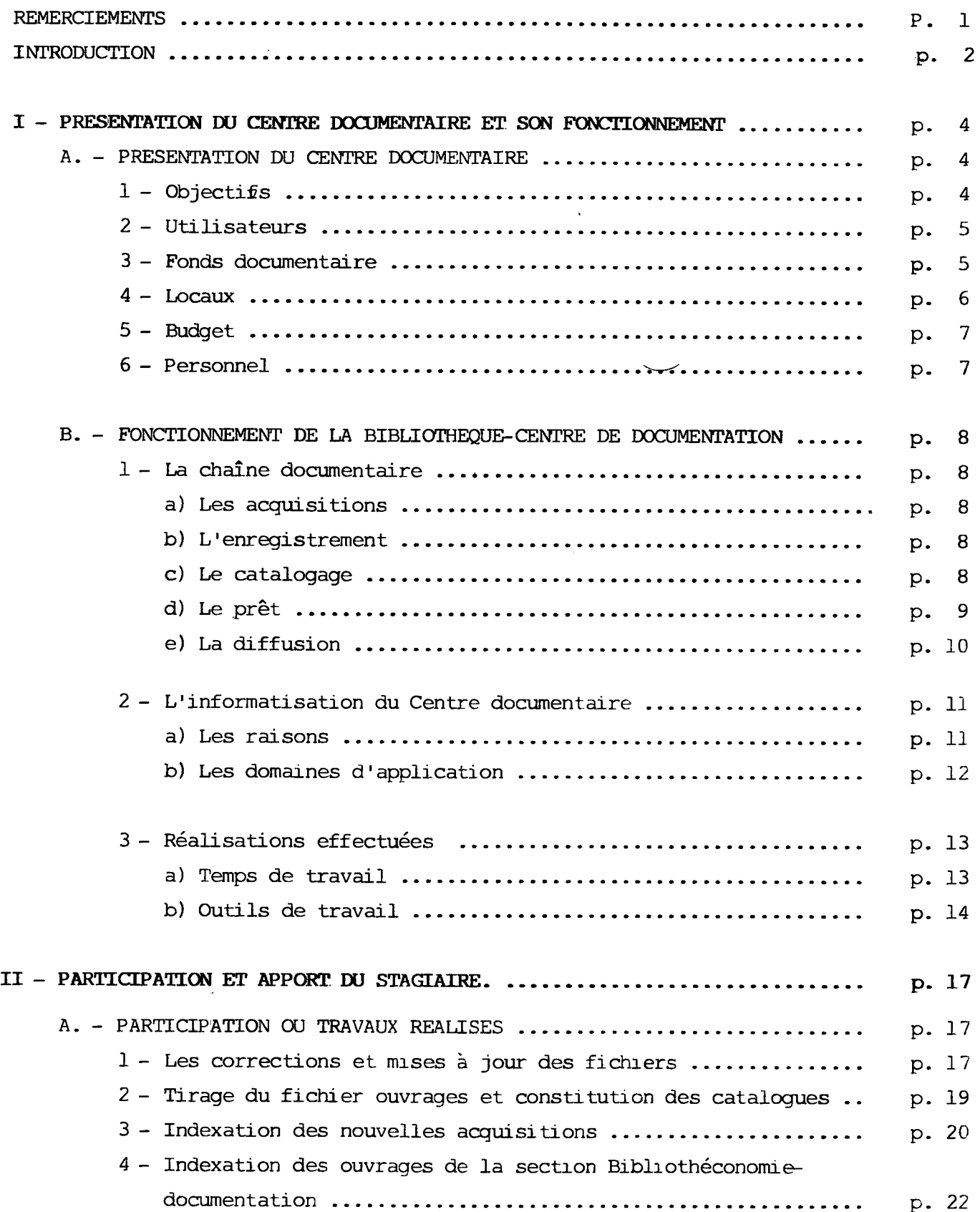

 $\bar{\mathcal{A}}$ 

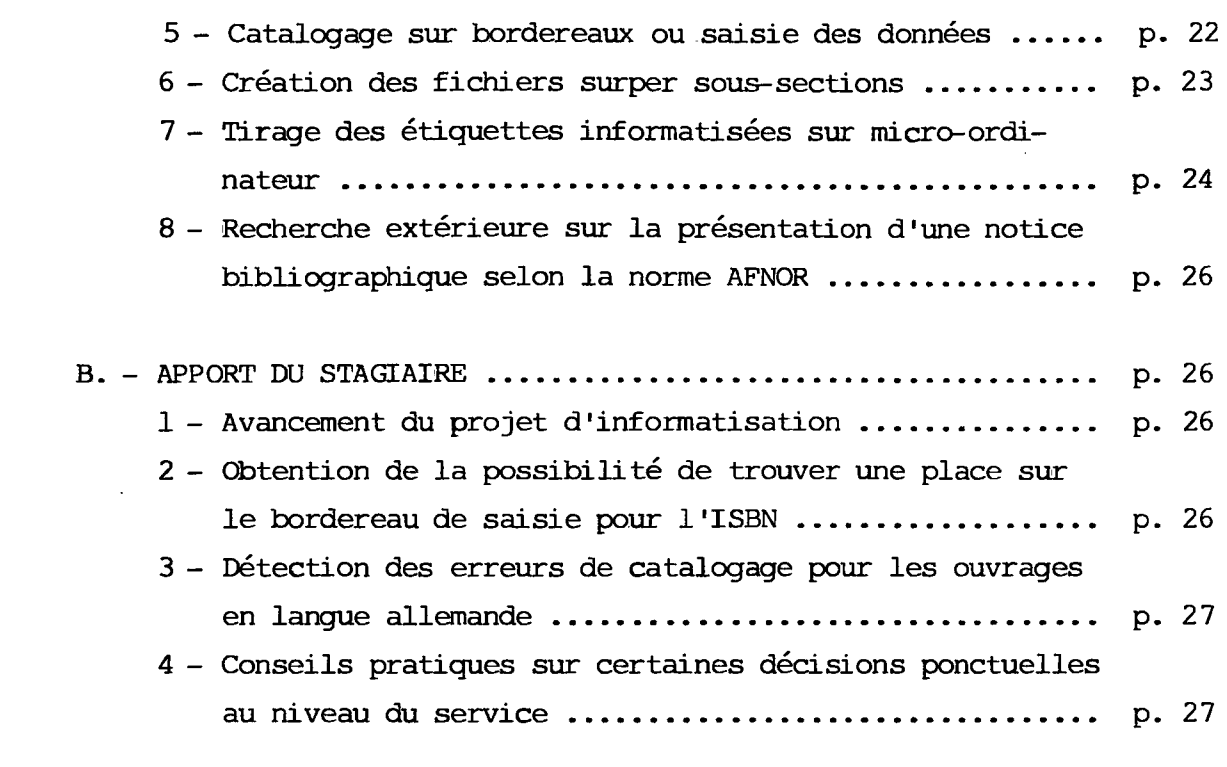

 $\mathcal{L}^{\text{max}}_{\text{max}}$ 

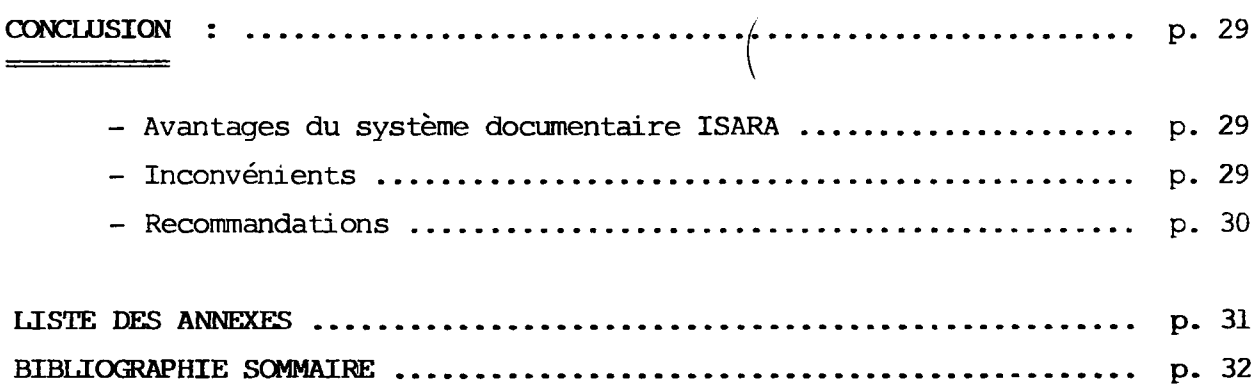

#### **REMERCIEMEOTS**

**Qu'il me soit permis d <sup>1</sup>exprimer ici, ma profonde gratitude a tous ceux qui, de pres ou de loin, ont contribue a la realisation et au succes de mon stage pratique a 1'Institut Superieur d'Agriculture RHONE-ALPES.** 

- **Monsieur C. CARRIERE, Directeur de 1'ISARA, qui a accepte m'accueillir dans son organisme.**
- **Madame Anne-Marie ZORN, qui m'a encadre durant mon sejour avec une**  patience et une affection dignes d'une mère.
- **Madame Marie-Claire MARTTN, qui est restee une collaboratrice tres comprehensive et ouverte.**
- **Monsieur H. EYNARD, qui a eu la gentillesse de m'exposer tous les problemes relatifs a 1'informatisation du centre documentaire ISARA.**
- **Martine, qui a accouru chaque fois que j'eprouvais des difficultes techniques devant un terminal.**
- Madame Suzanne LAFON et Monsieur ROUAULT, mes professeurs et responsables du Cours Post Universitaire, pour avoir organisé ce texte.

#### **INTRODUCTION**

**Du 11 raars au 31 mai 1985, j' ai suivi un stage pratique a la Bibliotheque**  Centre de Documentation ISARA (Institut Supérieur d'Agriculture Rhône-**Alpes) , grace a la bienheureuse initiative des responsables du cours post-Universi tai re et a 1 <sup>1</sup>accord des autorites administratives de 1'Institut.** 

Ce présent rapport est la matérialisation de mon passage dans cet orga**nisme. Sa redaction is-inscrit dans le cadre du D.E.S.S., Information**  Spécialisée (Diplôme d'Etudes Supérieures Spécialisées).

**Selon les termes de Suzanne LAFOND,, ce sejour dans les locaux de 1'ISARA m'a permis d 1 experimenter en "Vraie grandeur", la vie professionnelle d'un specialiste de 1'information.** 

Dans un premier temps, il m'a fallu m'insérer dans le service et devenir partie intégrante du personnel employé à la bibliothèque-centre de docu**mentation. Pour cela, il m'a ete necessaire de comprendre la situation dudit service dans 1 <sup>1</sup>organigramme de 1 1 ISARA, de maitriser son fonctionnement de suivre son evolution a travers les differents projets lies a 1'informatisation de certains secteurs d'activite, et de 1'evaluer son> mairement.** 

Dans un deuxième temps, après avoir appréhendé le milieu dans lequel **j'étais appelée à évoluer pendant douze semaines, je devais agir en pro**fessionnel, c'est à dire participer à la réalisation des projets en Cours avec l'exécution de plusieurs travaux techniques qui devaient per**mettre a 1 <sup>1</sup>avancement du programme d 1 informatisation. En outre, je devais apporter ma contribution personnelle dans cette realisation effective des projets, apport permettant d <sup>1</sup>ameliorer la perfomance et la qualite des travaux engages. Cette derniere phase devait me permettre d <sup>1</sup>appliquer les connaissances theoriques aoquises precedemment avant le debut du stage.** 

**Ce rapport comprend deux grandes parties : La premiere partie traite de**  la présentation du Centre documentaire et de son fonctinnement, la deuxiè**me, quant a elle, parle de la participation et de 1'apport du stagiaire**  dans la vie quotidienne de la Bibliothèque. Centre de documentation.

**Une conclusion a la fin du rapport, fait 1'evaluation du systeme ISARA en mettant en evidence, les avantages et les inconvenients de celui-ci, suivis de quelques recommandations.** 

*)* 

#### **I - PRESENTATION DU CENTRE DOCUMENTAIRE ET SON FONCTIONNEMENT**

### $A$  – Présentation de la Bibliothèque-Centre de Documentation.

Créé en 1968 à LYON, l'Institut Supérieur d'Agriculture RHONE-**ALPES (ISARA) est la seule Ecole d'Ingenieurs en Agriculture du Sud-Est**  de la FRANCE. Elle est située au 31, Place Bellecour. (Annexe I : Empla**cement ISARA). C'est un etablissement prive d 1 enseignement agricole reconnu :.par 1'Etat.** 

**Cinq autres etablissements plus anciens, se trouvent a Angers, Beauvais, Ldlle, Purpan et Vaudreuil.** 

**Ce n'est qu'en 1979 que se cree une bibliotheque centrale, commune a la Faculte Des Sciences, a 1'Institut de chimie et physique industrielles (I.C.P.I) et 1 1 ISARA, grace aux documents- des enseignants de ces trois milieux pedagogiques et quelques acquisitions d <sup>1</sup>ouvrages et d <sup>1</sup>abonnements**  de revues. Pendant les onze premières années, chaque enseignant s'était **constitue une documentation personnelle relative a sa discipline. Ce fut la naissance de la bibliotheque centrale et une organisation du fonds documentaire s'imposait.** 

#### **1 - Les obiectifs de la Bibliotheque-Centre de documentation.**

**Au depart, 1'objectif principal etait d <sup>1</sup>ordre pedagogique. La bibliotheque devait soutenir les enseignements diffuses dans les trois structures academiques a 1 1 egard des etudiants et des professeurs.** 

**En outre, un objectif d'aide a la formation agricole regionale. C'est a ce niveau que la bibliotheque centrale devient un veritable Centre**  de documentation, car elle est à vocation régionale et spécialisée dans **un secteur donne, 1 <sup>1</sup>agriculture. Desormais, son appelation deviendra**  Bibliothèque-centre de documentation même s'il existe d'autres centres **de documentation agricole dans la region RHONE-ALPES tels que 1'Atelier regional d'Etudes Economiques et 1'Amenagement rural (A.R.E.E.A.R.) les**  lycées agricoles, les chambres d'Agriculture, etc.... leurs fonds sont difficilement exploitables sur le plan général.

**L1 ISARA se devait donc de posseder une bibliotheque-centre documentation polyvalent largement ouvert sur 1'exterieur car les differents services agricoles precedemment cites sont a usage interne, congus et alimentes**  de façon ponctuelle pour des besoins précis, sans coordination ni concer**tation entre eux, et avec des vues plus pratiques et techniques que scientifiques.** 

#### 2 - Les Utilisateurs de la Bibliothèque-Centre de documentations.

Il existe une liaison intrinseque entre les objectifs d'une **unite documentaire et ses usagers; Notre bibliotheque n <sup>1</sup>echappe pas a : cette regle car les principaux utilisateurs de cette derniere sont les Etudiants et le professeurs de 1 1 ISARA, de 1'I.C.P^I et de la faculte des Sciences. Mais, 1'ISARA ayant une vocation regionale en matiere d'agriculture, les portes de la bibliotheque sont ouvertes aux etudiants de 1 1 exterieur, aux chercheurs, aux professionnels deja dans la vie active, anciens de 1'ISARA ou pas, aux charges d'etudes, conseillers**  agricoles etc.... et même au personnel administratif de l'ISARA.

3 - Le Fonds documentaire.

**II est lui aussi fonction des utilisateurs qui doivent y trouver satisfaction selon les objectifs que s'etait fixees la bibliotheque.** 

**L1agriculture est le theme principal du Centre, mais son fonds se compose aussi des disciplines annexes dont les mathematiques, la physique, la chimie et les sciences sociales telleque la sociologie rurale.** 

**II comprend : plus de 3.000 livres,** 

**340 memoires de fin d 1 etudes ISARA dont 3 exemplaires de 2 tomes chacun,** 

**- 180 etudes de cas ISARA (monographi es)** 

**- 240 periodiques en cours.** 

**- 400 dossiers suspendus.** 

**- 5 -**

**Huit secteurs se repartissent 1 1 enseignement dispense a 1 1 ISARA.** 

- **1 Services et techniques animales,**
- **2 Production vegetales,**
- **3 Terrain et vegetation,**
- **4 Sciences physiques et mathematiques,**
- **5 Techniques quantitatives,**
- **6 Sciences economiques,**
- **<sup>7</sup> Sciences humaines,**
- **g Langues et techniques de communication.**

Les documents que nous trouvons à la bibliothèque ont pour tâche de sou**tenir cet enseignement, ils relevent automatiquement de l'un ou 1'autre secteur.** 

#### **4 - Les Locaux**

**Une salle de 85 m2 sert de salle de lecture. On y trouve des**  usuels de toutes sortes dont les ouvrages de référence, les bulletins bi**bliographiques, les bulletins signalitiques les periodiques recents sur**  des présentoires, les catalogues, les bulletins de sommaires et les dos**siers suspendus.** 

Tous ces documents sont à accés libre. La banque de prêt est localisée **dans la mene salle.** 

**Deux autres salles servent de magasins de stockage. En principe, 1' ac**cés y est interdit aux utilisateurs, mais la conjoncture actuelle de tra**vail a la bibliotheque ne permet pas 1 <sup>1</sup>application immediate de cette mesure. II n'est donc pas etonnant de voir les usagers circuler a travers les rayonnages a la recherche d'un document. Une des salles dispose d'un deuxieme niveau ou on trouve le fonds appartenant a 1'I.C.P.I. et qui est essentiellement scientifique.** 

**Le manque de place disponible fait en sorte que les bureaux du personnel qui y evolue se retrouvent dans les magasins de livres et des revues. (Annexe II : plan de la Bibliotheque-Centre de documentation.) .** 

**5 - Le Budget.** 

**En 1983-1984, 1'enveloppe budgetaire s'elevait a 91.000 francs.**  Ce qui avait été une nette augmentation par rapport aux années précédentes. Ceci s'explique par le fait qu'en 1982, une subvention émanant **du Ministere de 1'Agriculture, ainsi que de 1 <sup>1</sup>Etablissement public Regional, avait ete accordee a la bibliotheque-Centre de documentation**  de l'ISARA. Ce qui avait permis l'acquisition du matériel de fonctionnement dont une photocopieuse, très sollicitée, un lecteur de microfiches **qui reste sous employe et 1.300 ouvrages.** 

**En 1984^1985, le biriget n'est plus que de 55.000 FE<sup>1</sup> . pour les frais d'abonnement et 1'achat des ouvrages. Cette restriction aura des lourdes consequences sur la realisation des projets documentaires du Centre.** 

**6 - LePersonnel.** 

**II est essentiellement compose de deux employes.:** 

**- Une documentaliste qui travaiLle a mi- temps,** 

**- Un bibliothecaire qui elle, travaille a plein temps. Mais,**  elle doit organiser sa journée de sorte qu'un tiers de temps soit pour **1'ISARA, un second tiers a 1'I.C.P.I. et le troisieme tiers a la faculte des sciences.** 

**II va de soi que ce personnel que je viens de presenter, ne peut pas accomplir suffisamment toutes les charges qui incombent a une unite documentaire comme celle-ci.** 

C'est pourquoi les stagiaires qui y viennent à titre bénévole sont reçus **a bras ouverts. Car, ils permettent, malgre leur sejour .souvent tres court, a un renforcement du personnel et par la meme,a un allegement periodique du travail ..de la bibliotheque-Centre de documentation.** 

**Le Centre est ouvert tous les jours de 9 h30 a 12 h 30 et de 13 h 30 a 19 h. pendant les jours ouvrables,** 

# **B** - FONCTIONNEMENT DE LA BIBLIOTHEQUE- CENTRE DE DOCUMENTATION ISARA.

Le fonctionnement de notre Unité documentaire est à mi-chemin **entre le systeme traditionnel et les techniques modernes de documentation.** 

#### **1 - La chaine documentaire:**

#### **a) Les acquisitions**

**Elles sont subordonnees au programme d <sup>1</sup>enseignemnt. Ce sont les professeurs qui determinent les ouvrages a acquerir et chacun dans**  son domaine spécifique. Les listes de commandes sont envoyées à la biblio**theque qui se charge de les acheter. Une certaine marge de choix est quand metne laissee au responsable de la bibliotheque, surtout en ce qui concerne les prix des ouvrages a commander.** 

**Certains bulletins bibliographiques sont aussi depouilles, ainsi que les catalogues des editeurs. Les demandes des utilisateurs sont aussi un in>** portant critère dans le choix des documents à acquérir.

La gestion des abonnements est confié à Euro-périodiques, une agence **internationale d <sup>1</sup>abonnements en FRANCE. Celle-ci envoie systenatiquement des revues a la Bibliotheque-Centre de documentation selon ses interets.**  Une vingtaine d'abonnements reste quand même gérées par la bibliothèque elle-même. Les supressions, la vérification des factures, les lettres de **reclamations demeurent 1'appanage de la bibliotheque.** 

#### **b) L'enregistrement.**

Une fois arrivés, les ouvrages sont enregistrés dans le cahier des entrées, puis estampillés. Cette activité se fait au rythme **d'une fois par mois.** 

Les périodiques eux, sont bulletinés sur des fiches dans un kardex, puis **la date d'arrivee est inscrite sur la couverture, afin de connaitre les delais habituels de parution d'une publication.** 

#### **c) Le catalogage.**

**A ce niveau, le travail se fait differemment selon qu'il** 

**s'agit du fonds de 1 <sup>1</sup>Isara, de 1'I.C.P.I et de la faculte des Sciences.** 

**Pour les deux dernieres institutions, les ouvrages regus sont traites d'une fagon maison, c'est a dire leur catalogage n'obeit pas a une**  morme quelquonque. On y trouve quand même une certaine influence AFNOR **dans la presentation de la notice bibliographique. Mais la ponctuation**  n'est quère respectée. Ces fiches sont classées selon l'ordre alphabéti**que, des titres et des auteurs. Ce qui aboutit a 1 1 emploi des fichiers traditionnels.** 

**Quand au fonds de 1'ISARA, le catalogage se faisait sur cahier et par**  thème, mais depuis plus de six mois, ce système a été abandonné en fa**veur du projet inventaire-bibliotheque dans lequel le catalogage se fait sur bordereaux de saisie (Annexe III : bordereau de caisse).** 

Pour ce qui est des revues, l'ISARA est abonné à des fiches imprimées, **signaliques et pre-decoupes provenant des chambres d <sup>1</sup>agriculture de Nomandie. II regoit pratiquement toutes les revues apparaissent regulierement dans les domaines de 1 <sup>1</sup>enseignement dispense a 1 1 ISARA, mais tout le champ n'est pas couvert.** 

**On se sert alors des bulletins signaletiques du C.N.R.S., du Ministere de 1 <sup>1</sup>Agriculture (RESAGRI) et des Instituts professionnels (Annexe IV : chambre d'Agriculture-documentation).** 

#### **d) Le Pret.**

**Tous les utilisateurs de la bibliotheque-centre des documentation ne sont pas soumis aux manes conditions de pret. Seuls**  les étudiants de l'ISARA, de l'I.C.P.I., de la faculté des Sciences peuvent faire le prêt à domicile pour une durée de 15 jours renouve**lables. Pour chaque document emprunte, 1'utilisateur remplit un bulletin de pret du type Moore Paragon (Annexe V : Bulletin de pret).**  Il remet ensuite le double à la banque de Prêt. Les deux volets du **bulletin sont de couleurs differentes (blanche et rose).** 

En principe, les revues ne doivent pas être empruntées, mais certaines **urgences ont conduit les responsables de la bibliotheque de faire un**  prêt pour un Week-end ou une journée ouvrable.

Les utilisateurs extérieurs peuvent emprunter les mémoires de fin d'études **faits par les etudiants de 1 1 ISARA, mais les autres documents sont l'objet d'une consultation sur place.** 

**e) La diffusion.** 

**Elle se fait a 1'aide de certains produits de diffusion, ce sont :** 

**- le bulletin bimensuel a usage interne, il rassemble les dernieres acquisitions. Une rubrique a signaler donne les articles**  importants ou numéros spéciaux des périodiques récents, ainsi que la liste **des revues regues au cours de la derniere quinzaine. (Annexe VI : Bulletin signaletique).** 

- au début de chaque année, une table de sommaires de périodiques **regus 1 <sup>1</sup>annee precedente est constituee a 1 <sup>1</sup>intention des usagers et mis a leur disposition.** 

**- Un Guide de lecteur est mis a la portee des utilisateurs,**  il est complété par une présentation de la bibliothèque-Centre documentation faite au début de l'année académique, à la nouvelle promo**tion ISARA (Etudiants lere annee).** 

**- Les cours et les travaux pratiques sont organises sur la recherche bibliographique en 2eme annee d <sup>1</sup>ingenieurs en collaboration entre la documentaiiste et les enseignants.** 

La formation des utilisateurs est donc l'une des activités de notre **bibliotheque-centre de documentation.** 

**- La liste des periodiques.** 

C'est l'inventaire du fonds en périodiques en cours et conservés. Cette liste a été faite grâce au projet ORDIDOC qui a été abandonné pour des

**raisons que nous verrons plus tard.** 

**Elle devrait servir de monnaie d <sup>1</sup>echange avec les organismes documentaires aupres desquels elle serait diffusee.** 

#### 2 - L'Informatisation du Centre documentaire.

**a) Ses raisons.** 

**C'est un projet audacieux, 1 1 informatisation automatisee . c'est le titre qu'on trouve dans la demande de subvention du mois d'avril 1981 au gouvernement.** 

**Comme la bibliotheque devait constituer son propre fichier matiere, elle s'est posee tres serieusement le probleme de voir s'il ne serait pas preferable d'envisager un fichier automatise. Car, le fichier manuel commengait a etre depasse, alors pourquoi continuer a investir dans un moyen insuffisant avec des pertes d'information que l'on ne trouve pas dans un systeme informatise ? La bibliotheque-centre de documentation entrerait bien vite dans la phase de pleine utilisation, car elle serait**  en mesure de répondre très rapidement aux questions posées.

**En outre, 1'ordinateur devient un outil dans la phase de decision de 1'agriculteur. II lui permettra tres bientot, sinon deja, de connaitre la meteo, la ration alimentaire de ses betes, le desherbant approprie**  de son sol..... Comment donc rester insemsible à ce phénomène qui touche notre monde moderne ?. D'autre part, deux grandes bases de données agri**coles, RESADA et AGRIS viennent de fusionner pour donner RESAGRI. Pourquoi ne pas rever d 1 exploiter ces bases de donnees europeennes et mondiales ?.** 

**En 1981 se mettait en place, le reseau d'information pedagogique et technique : le R.I.P.T. , dont 1 1 ISARA devrait faire partie. Si la Biblio**thèque était en même temps informatisée, cela formerait un tout cohé **rent et utile.** 

**Voila donc les raisons qui ont conduit a 1'informatisation du Centre doucmentaire de 1'ISARA.** 

#### **b) Ses domaines d'application.**

**Deux grands projets documentaires occupent 1'esprit des responsables de la bibliotheque-centre de documentation et du centre informatique entre 1982 et 1985. Seul le projet le plus recent retiendra particulierement notre attention.** 

**- ORpiDOC : c'est un projet qui nait en 1982. II a pour objectif de resoudre les problemes d'indexation et les difficultes de recherche\_ en matiere de periodiques. Car, a 1'origine, la bibliotheque utilisait un plan de classement proche de celui des chambres d'agriculture, un plan tres detaille et alphanmerique. Mais, certains secteurs, comme 1'economie**  se développement énormément et ne peuvent plus obéir à ce plan de clas**sement. Une classification decimale inspiree de celles de 1'Institut**  National de Recherches Agronomiques (INRA) et de l'Assemblée permanente des chambres d'Agriculture (A.P.C.A.) est en partie étudiée.

**Mais, le personnel de la bibliotheque-centre de documentation doit faire face a un grand travail, celui des commandes dues a 1 <sup>1</sup>obtention d'une importante subvention regue de la part du gouvernement. Seule 1a**  partie catalogue de périodiques est conservée. Il est immédiatement sup**plante par le projet "Inventaire bibliotheque".** 

**- Inventaire bibliothegue.: Ce projet nait lors des assises de la reunion du Conseil d <sup>1</sup>enseignememt-et de recherche (C.E.R.) de 1'ISARA le 3 novembre 1983. Trois points etaient a 1'ordre du jour dont "1'Utilisation de la bibliotheque, son fonctionnement".** 

**Ce service avait connu une augmentation considerable du volume de ses collections due a la subvention de 1982. II s 1 ensuivi t une accumulation des documents tres interessants, mais inexploitables a cause de la carence des outils performants pour toute recherche documentaire. Meme les fichiers classiques existants n'etaient pas mis a jour ; d'ou un blocage systematique au niveau des nouvelles acquisitions.** 

La réunion du 3 novembre 1983 s'est donc posée trois questions **essentielles :** 

**- 12 -**

- **comment savoir ce qu'il y a sur les rayons ?**
- **est-il possible de faire une recherche sur un theme particulier ?**
- **combien de temps faut-il pour trouver un livre ?**

**II fallait imperativement entreprendre un inventaire des ouvrages de fagon a resoudre le probleme de rangement physique des livres.** 

**C'est alors que l'un des participants propose une solution .informatique•,**  une codification simple permettant de sortir le cahier d'entrées, le **fichier auteurs, le fichier des editeurs, le fichier des organismes de**  recherche, le fichier systématique et même la gestion informatisée du **pret, etc....** 

La solution fut acceptée, mais restait le mode de financement car, le **budget 83/84 pour la documentation etait deja fixe et le projet devait**  être opérationnel dès janvier 1984 pour un coût de 10.000 F. Cette somme fut donc prélevée sur le budget ouvrages.

Restait à définir les modalités pratiques de la constitution de l'inven**taire. L1 etablissement de la cote des ouvrages, point-cle de la determination des sections et sous-sections, a ete realisee en collaboration avec les chefs des secteurs, les enseignants devaient particper a cette tache si on vomlait respecter les delais fixes.** 

L'organisation de cette opération fut confiée à H. EYNARD et à A.M.ZORN, **respectivement responsables du Centre informatique et de la bibliothequecentre de documentation.** 

**5.500 ouvrages, dont 3.000 livres, 2.050 memoires et 450 etudes**  socio-économique composent le fonds documentaire à organiser.

#### **3 - ReaLLisatipns effectuees.**

**a) Temps de travail.** 

**L1 enregistrement devait se faire en deux etapes :** 

**- Une premiere etape : le codage qui etait realisee a la bibli theque. L'affectation d'un ouvrage a une section et aux sous-sections** 

**devait prendre en moyenne 10 minutes.** 

**- Une deuxieme etape : la saisie de la fiche de codage etait faite par une personne en liaison directe avec le centre informatique, le temps estime etant de 3 minutes.** 

**L1 enregistrement des 5.500 ouvrages necessitait 100 jours de travail, c'est-a-dire 6 mois d'une personne pour le codage et 30 jours donc, 1,5 mois d'un personnel de saisie. Rien que les livres dont le nombre etait 3.000, devaient prendre 60 jours, soit 3 mois pour le codage et 20 jours 1 1 equivalent d'l mois pour la saisie.** 

Avec cette évaluation approximative du temps de travail, l'inventaire des livres devrait être disponible à la rentrée d'octobre 1984.

Malheureusement cette évaluation est restée lettre morte et à la rentrée d'octobre 1984, la situation documentaire restait inchangée.

**b) Les outils de travail.** 

La présence au sein de l'ISARA d'un centre informatique a **ete salutaire a la realisation du projet inventaire-bibliotheque, car les outils et le personnel infomatiques etaient sur place.** 

Un mini-ordinateur MINT 6 du constructeur Bull a servi de mémoire centrale. D'une capacité de 67 millions de caractères sur disques amovibles dont 13 millions de caractères pour les travaux de l'unité documentaire.

Les terminaux utilisés sont de marque QUESTAR CII BULL reliés au MINI 6 installé au sous-sol du centre inforamtique. Les terminaux eux-mêmes, **sont places soit au sous-sol dans une meme salle que 1 <sup>1</sup>ordinateur, soit dans les differents etages de 1'immeuble de 1'ISARA.** 

Un terminal avec imprimante et modem sont installés à la bibliothèque, **au niveau de la banque de pret. Mais, 1'installation n'est pas encore finie. Dans quelques mois, on pourra rentrer sur place, c'est a dire a partir de la bibliotheque, des donnees bibliographiques si» bien sur , 1 <sup>1</sup>ordinateur n 1 est pas surcharge I.** 

Le matériel qu'on trouve à la bibliothèque n'est pas en conversation**nel sur le fonds documentaire ISARA. Plusieurs imprimantes sont reliees aux MINI 6, dont une grande de marque MANNESMANN/ TALLY qui se trouve a proximite de 1'ordinateur.** 

Deux logiciels ont été employés dans l'inventaire bibliothèque :

**- le COBOL pour tous les programmes en relation avec MINI 6.** 

**- le BASIC pour les etiquettes informatisees realisees a partir du micro-ordinateur RAINBOw 100, de la Societe DIGITAL. Le programme etiquette a ete mis sur disquettes Datalife de Verbatin, reference BL - N402A - BK.** 

**4) Evaluation partielle.** 

est suffisamment avancé. La phase de démarrage est terminée. Le pro**gramme in fcrmatique est realise et teste. (Annexe VII : Menu inventairebibliotheque). Au mois de mars 1985, le projet inventaire-bibliotheque** 

Les différentes sections et sous-sections sont constituées (Annexe VIII: plan de classements. Exemple de la section torologie).

**Un nouveau plan de classement plus simple, est elabore. II comporte 28 sections divisees en sous-sections dont le nombre varie d'une section a 1 <sup>1</sup>autre pouvant aller jusqu1a 34 sous-sections. Les dernieres sont elles-memes subdivisees en super sous-sections ou divisions internes**  selon la complexité du champ couvert. Les ouvrages sont numérotés de **10 a 10.** 

Exemple : N Zootechnie générale.

**NP Alimentation des ruminants.** 

- **NP 2000 alimentation des bovins,**
- **NP 2010 ler livre traitant de 1 <sup>1</sup>alimentation des bovins,**
- **NP 2020 2eme livre sur 1 <sup>1</sup>alimentation des bovins,**
- **NP 2021 double du 2eme livre sur 1 <sup>1</sup>alimentation des bovins.**

**A chaque section correspond une lettre de 1 <sup>1</sup>alphabet. Seule la lettre**  "O" et le chiffre "O" n'ont pas été utilisés. Les trois dernières sec**tions sont designees par les chiffres 1, 7, 8 (Annexe IX : Etat des sections).** 

**Chaque sous-section est elle-meme subdivisee en codes alphanumeriques.**  Annexe X : Etat des sous-sections par sections).

Au moment où j'entreprends mon stage pratique à l'ISARA, l'inventaire**bibliotheque est en pleine realisation. Le cap est mis sur le tirage des listings, seul le fichier auteurs est sorti.** 

**Tous les ouvrages sont deja cotes : c'est a dire qu'ils ont le numero du plan de classement sur leur couverture ou sur leur premiere page (pas forcenent sur la page titre). Mais ceci ne permet pas encore de retrouver facilement 1'ouvrage recherche sur les rayons, car les etiquettes ne sont pas encore collees sur le dos des ouvrages, et qui plus**  est, ne sont pas encore tirées.

**Cependant, tous les documents correspondants a une section, sont ranges a un meme endroit. Force nous est donc de constater que la bibliotheque**  centre de documentation est en plein essort et que les premiers résultats obtenus au niveau de l'informatisation nous permettent d'être opti**mistes pour un futur tres proche. Car, le bilan est largement positif.** 

#### **II - PARTIC3PATI0N ET APPOKT DU STACTAIRE.**

**Apres une courte periode de presentations d'usage, (personnel, responsables administratifs, locaux et activites du centre documentaire) d'une part et la lecture des differents documents concernant 1'ISARA d <sup>1</sup>autre part, j 1 ai du me mettre rapidement au rythme de la bibliotheque**  et travailler désormais comme une habituée du service.

**Bnployee a mi- temps dans la semaine du mercredi au vendredi inclus, mon horaire etait le suivant :** 

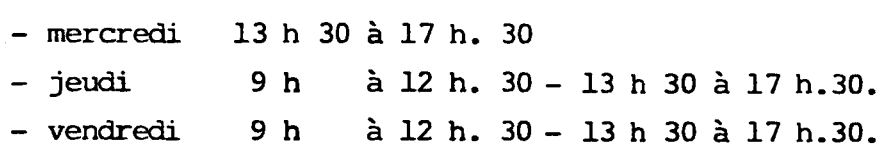

#### **<sup>A</sup>— Partidpation ou travaux realis&s**

**Les travaux que j'ai eu a realiser sont nombreux et varies.** 

**1) Les cprrections : Elles ont constitue mon premier travail % <sup>D</sup>1 abord, les fautes d <sup>1</sup>orthographe, les oublis et les sauts de la machine**  sur les listings informatiques. Je devais ensuite les reporter en mémoire **centrale d <sup>1</sup>ordinateur en allant sur les terminaux au centre informatique.** 

L'utilisation des terminaux était subordonnée à la disponibilité de ceuxci car, très souvent, il fallait attendre que la fin d'un cours de tra**vaux pratiques pour avoir acces aux terminaux. Et ceci pouvait interrompre les corrections pour plusieurs jours.** 

**En outre, il fallait avoir permanemment un informaticien a ma portee**  pour pallier aux multiples difficultés technologiques.

**J'y ai pratiquement mis deux semaines de travail.** 

Voici les processus informatiques que je devais pratiquer sur le terminal:

**a) Acces au travail Inventaire bibliothegue.** 

**L' acces se fait par 1 1 intermediaire du menu.** 

#### **Appel du menu :**

Une ligne LOGIN....... doit apparaitre sur l'écran

**- taper alors M. suivi de Return,** 

Le menu apparaît sur l'écran présentant des codes correspondants **(Annexe X : Menu-inventaire bibliotheque).** 

**- entrer le code IB pour acceder au travail Inventaire bibliotheque.**  Un nouvel écran s'affiche.

- taper le mot de passe en entrant I, puis B et CTRL / I sumultanément.

En cas d'erreur de frappe, recommencer. Au bout de 3 erreurs, un écran **s'inscrit interdisant tout travail. Vous devez alors revenir au menu en tapant ESCAPE T.** 

#### **Fin travail :**

**Selectionner le travail selon les codes correspondants, deconnection**  de l'écran (Mot de passe CTRL/F) pour revenir sur la ligne LOGIN.....

**b) La mise a jour du fichier sections.** 

**- taper M S, valider par RETURN.** 

**La grille des saisies des sections et sous-sections s'affiche (Annexe XI : Mise a jour des sections et sous-sections).** 

Je choisis alors le type de mise à jour selon lequel je vais tra**vailler en tapant :** 

- **A pour Ajout**
- **M pour modification,**
- **S pour suppression,**
- **I Interrogation.**

**Apres avoir valide la date du jour, je n'ai plus qu'a appeler la**  section ou la sous section sur laquelle va porter le mise à jour. **Pour arreter le travail, taper CTRL et F, fin de travail, Taper Y Y et le mot de passe CTRL/F (simul tanement valider par RETLJRN.** 

**c) Misea jour du fichier ouvrages.** 

- Appel du Menu : même procédure décrite à a). **Lorsque le Menu Inventaire-bibliotheque apparait, taper M 0, valider par RETURN.** 

**La grille de saisie d'ouvrages s'affiche (Annexe XII : mise a jour du fichier ouvrages).** 

**Je choisis le type de mise a jour que je veux (ajout, modification, suppression, interrogation).** 

**Je n'ai plus qu'a appeler muvrage par ouvrage a partir de. leurs cotes.** 

**Meme procedure d'arret que b). Fin de travail avec validation par RETURN.** 

**II est important de mailtriser la signification des differentes touches du clavier sur lequel vous travaillez, car il suffit de changer la marque du terminal pour que la signification des touches change aussi. (Annexe XIII : Utilisation des claviers questar).** 

#### **2) Le tiraqe des listinqs fichier-puvrages.**

Les corrections faites, il fallait mettre à la disposition des utilisateurs les catalogues des ouvrages selon le nouveau plan **de classement.** 

#### **Procedure\_ du\_ tirage :**

- **Appel du Menu,**
- **Choix du code de travail, I B,**
- **Choix du code d'application L 0 et validation Retour.**

Un nouveau menu s'affiche présentant les types d'éditions (Annexe XIV : **Menu Editions ouvrages).** 

**Pour le moment, nous ne pouvons travailler qu1avec les :** 

- **1 (section /Sous-section/N° Chrono (Cote ouv.100),**
- **2 (auteur / Annee parution / titre ouv. 110).**

Je tape 1 et la commande est lancée section par section, quelques **instants apres, 1 1 imprimante sort des listings ouvrages pret a etre consultes.** 

Les listings ont été découpés et mis dans des classeurs informatiques **de marque DCRET (Reliure DORFIL reference 2320C (Annexe XV : Catalogue informatiques et leurs meubles de rangement.)** 

Les classeurs sont arrangés par ordre alphabétique selon les sections **de sorte qu'on a :** 

1 - [ A - K ] = Encyclopédies, Dict ...... Histoire géographie. 2 - [ L - M ] = Agronomie ....... Productions végétales. **3-[N-R] = Zootechnie generale Industries agro- alimentaires**  4 - [ S - W ] = Economie générale ....... Aménagement.  $5 - [X - Z, 1, 7, 8] =$  Services humaines ..... Bibliotheconomie -Doc. **6 - [ A - Z ] = Auteurs (liste alphabetique) 7 - [ Doc.Qfficiel ] = Plan de classement et tables des codes.** 

Par la suite, il est prévu l classeur par discipline, un meuble de **rangement (chariot ouvert) et une table de consultation attenante (voir annexe XV (2) ).** 

#### 3) Indexation des nouvelles acquisitions.

**II s 'agit de faire 1 1 analyse d'un ouvrage et de pouvoir 1'inse**rer dans le nouveau plan de classement à partir de son contenu intellec**tuel. C'est justement a ce niveau que la participation des enseignants a ete capitale, car ils sont des specialistes, chacun dans son domaine .** 

**A travers les mots-cles, le titre, le resume, la table de matieres, la collection, le sommaire, voire la lecture en diagonale du document, j <sup>1</sup>ai indexe 60 nouvelles acquisitions en trois jours.** 

**En dehors du plan de classement de la maison, j'ai eu a utiliser les Thesaurus Resagri alphabetique, thematique et permute du Ministere d <sup>1</sup>Agriculture).** 

**Je me suis aussi servie du plan de classement de 1'Institut National de la Recherche agronomique : Economie et Sociologies rurales, plan de clas**sement de la documentation : a) Table systématique (1976), **b) Indexation alphabetique des concepts(1983)** 

**Malgre le fait que la bibliotheque- centre de documentation ISARA soit specialisee, ma culture generale m'a enormement aide.** 

**Le nouveau plan de classement permet une indexation multiple pour un**  seul document, c'est dire que la côte attribuée à un ouvrage permet de **retrouver celui-ci a trois autres endroits differents du plan de classement a partir de ce qu'on appelle codes-rappels. Pourtant, phvsiquement,**  le livre se trouve à un seul endroit. De sorte que dans une recherche **bibliographique, on a non seulement les documents pertinents sur le theme de votre sujet, mais aussi ceux qui sont susceptibles d <sup>1</sup>avoir un interet quelconque par rapport a votre sujet.** 

**Exemple d'indexation : Voici 1'espace reserve a 1 1 indexation sur le bordereau de saisie :**  Cote ---- Autres sous-section --/--/--**Pour ce livre intitule : "Societes Villageoises : auto-developpement**  et intercoopération", on aura comme indexation : **Cote Y J 0050 TJ/XH/XQ Comme explication, on a : Y = Section developpement, Y J = sous section developpement et modeles sociaux, Y J = 0050 = 5eme livre entre dans la sous-section developpement et modeles sociaux.**  Ce livre est également intéressant pour : **T G = sous-section developpement agricole, X H = sous-section demographie, X Q = sous-section sociologie rurale.** 

**- 21 -**

# **4) ^ndexation des ouvrages de la section Bibliotheconomie Documentation.**

**C'est une section qui n'a peut-etre pas grand chose a voir**  avec l'agriculture au premier abord, mais en regardant de plus près, **on se rend compte que les techniques documentaires sont necessaires a**  tous les secteurs de la connaissance. C'est pourquoi on trouve un petit **fonds concernant la bibliotheconanie et la documentation a 1'ISARA.** 

La responsable de la bibliothèque n'était pas satisfaite de l'indexa**tion qui a ete faite sur les livres concernant les techniques documentaires. Cest a ce titre qu'elle m'a demande de la faire.** 

**D'abord, j'ai du changer le libelle de la section au lieu de "Techniques**  de documentation", je l'ai intitulée "Bibliothéconomie-Documentation", **car i.les documents que j 1 avais sous la main ne traitaient pas seulement de la documentation, rnais aussi de la bibliotheconomie.** 

**J <sup>1</sup>ai divise la section en 9 sous-sections qui sont :** 

- 8 : Bibliothéconomie-documentation,
- **8 A : Dictionnaires bibliographies, catalogues, repertoires,**
- 8 C : Ouvrages généraux,
- **8 D : Ouvrages d'initiation : bibliotheconomie-Documentation,**
- **8 E : Professions, formation,**
- **8 F : Informatisation documentaire**
- **8 G : Informatique et biblioteque,**
- **8 H : Documentation agronomique,**
- **8 8 : Divers,**
- **8 9 : Ouvrages anciens.**

#### **5) Catalogage sur bordereaux .**

**A partir d'un bordereau qui est deja informatise, j 1 avais tout**  simplement à le remplir à partir des données d'un livre. C'est un travail qui au départ semble être assez facile mais la difficulté surgit au moment où on se trouve devant des données catalographiques qui sont longues **alors que la place reservee a telle ou telle donnee- n <sup>1</sup>accepte qu'un**  certain nombre de caractères. Il faut alors procéder aux abréviations

**ou txcncatures qui doivent etre, d'abord significatives, ensuite identiques lorsqu1 elles se retrouvent dans differents bordereaux, afin que l'or**dinateur reconnaisse la même donnée chaque fois qu'il la rencontre.

**Exemple : RHONE-ALPES devrait avoir comme abreviation RH.-ALPES et non RHO-ALPES ou alors RHONE-ALP.** 

S'il s'agit d'abréger un titre celui-ci doit être significatif pour **1'utilisateur qui lui n'a pas participe a la saisie des donnees.** 

**Exemple : Industries alimentaires et agricoles deviendrait une foi\$ abrege;lnd. alimentaires et Agricoles et nor. :lndus. Ali. et Agr.**  Annexe XVI : bordereau de saisie vierge et complété).

#### **6) Creation des fichiers ; Super - Sous - Sections**

Certaines sous-sections se trouvaient être très larges et **necessitaient alors une nouvelle delimitation de leur champs d'application.** 

**Exemple : Dans la section N, ou des sous-sections NA, NM, NT, NE, NF, etc.** 

**N M = mineraux, vitamines, autres, ce qui est encore tres vaste, car on aurait les livres parlant des sels mineraux melanges a ceux traitant des vitamines. Pour les departager et pouvoir ranger les livres sur les**  sels minéraux à part et ceux des vitamines à part, mais côte à côte, il **a fallu diviser NM en 3 sous-sections.** 

**N M : Mineraux, vitamines, autres,** 

**1000 mineraux, 2000 vitamines, 3000 mineraux, vitamines** 

**Memes explications pour P K : Aviculture** 

**1000 Generalites 2000 Poulet 3000 oiseau (cage, volieres agrement) 4000 pintade, 5000 Dinde 6000 Oie 7000 Canard 9000 Journees do recherche.** 

**Procedure alimentation fichiers super-sous-sections de A a** *Z\_,\_* **0 exclu**  puis 1, 7, 8. **-CRUSEC? U-RSZU80 RETURN = fichier, Alimentation. LOGIN - A RETURN Mot de passe : PITT + UUUU ISARA (bonjour et bon travail etc....). - C W D U \* FIXE 1 > BIB^ F I RETURN? R D Y - E RETURN File : S E C ? - Taper le contenu du fichier, le faire enregistrer par C T L / W. - sortir du fichier en tapant C T L / Q. R D Y E RETURN. et demander le fichier suivant, ainsi de suite.**  *\* 

**7) Tirage des\_ etiquettes informatiques.** 

**II ne suffit pas de gerer le fonds documentaire d'une biblioteque ou centre de documentation par 1'informatisation, encore faut-il etre capa**ble de retrouver ce qu'on veut et en très peu de temps en un endroit précis. **C'est le bien fonde des etiquettes qu'elles soient informatiques ou ordinaires.** 

**J <sup>1</sup>ai donc eu a proceder au tirage des etiquettes a partir d'un programme congu a 1'avance par un informaticien.** 

Procédure tirage des étiquettes sur micro-ordinateur. *<sup>T</sup>***<***<sup>i</sup>***Mettre le contact ou mise en route,**  - Attendre sur écran DIGITAL .....? **- Introduire la disquette / Fleche rouge sur le rouleau), - Baisser la trappe, - Taper A**   $A \geq$ **- Taper RUN A " ETIZ" RETURN pour les monographies, " ETIM" RETURN pour les memoires. Le fichier Etiquettes s <sup>1</sup>affiche**   $Côte = ? (- \dots - \dots - \dots )$  ? Propriétaire =  $?$   $(-)$   $?$ , Lieu de stockage =  $?$   $(--)$ Caractère Alerte prêt = ? (-) ? **NB EX = ? (-) sinon 2 ?,**  Saisie d'une étiquette pour livre **(arret pour cote = toto) A partir du bordereau de saisie on a : Cote = ? SC 00 90, Proprietaire = ? I S Lieu de stockage = ? B G,**  Caractère alerte =  $? *$  (\* = interdit) **NB EX = ? 3 (3exemplaires) Saisie d'une etiquette pour livre Toto, A la sortie de 1 1 imprimante ce modele :**  LIVRES "FTIS" MEMOIRES "ETIM" **SM e«13- B6 MI 1305E1 . DA 4120 -EG** 

SM 0013- BG-IS MI 1305B1 - DA 4120 - BG-FC  $\approx$ 

# 8) Recherche extérieure sur la présentation d'une notice bibliogra**phique selon la norme A F N 0 R.**

**Afin de mieux aider les etudiants en fin de formation dans la**  présentation de leurs travaux de recherche ou de leurs mémoires de fin **d 1 etudes, la responsable de la bibliotheque Centre de documentation a entrepris de faire des cours de travaux pratiques. Or, ces etudiants ne sont pas de professionnels. II ne s' agit donc pas de leur apporter des normes**  strictes sur la présentation de la bibliographie ou des références biblio**graphiques de leurs travaux, mais quelque chose de simple,leur permettant d'assimiler rapidement la methode, et de presenter un travail acceptable**  scientifiquement, tel a été le but de cette recherche extérieure. Je me suis basée sur la norme AFNOR NF Z 44 - 050 et une référence bibliographique **precise (voir Annexe VXVII : notice bibliographique).** 

#### **B - Apport du staqiaire.**

**II m'est tres difficile en tant que stagiaire de dire ce que j'ai pu apporter au service documentaire qui m'a accueilli pendant trois mois et ou j' ai eu plus a apprendre qu' a apporter.** 

Néanmoins, j'ai relevé quatre points sur lesquels je crois avoir apporté **quelque chose de nouveau et de positif.** 

#### 1) Avancement du projet d'nformatisation.

Si je considère le volume des travaux réalisés dans lesquels j'ai **participe, il est certain que le projet d'informatisation Inventaire - Bibliotheque a fait quelques pas vers 1' avant. Car, chaque travail que**  j'ai effectué est un maillon essentiel de la chaîne des activités néces**saires a la realisation effective du projet. Je puisse donc affirmer avec certitude que ma presence a 1'ISARA a ete assez benefique a cette unite documentaire.** 

2) Possibilité de trouver une place sur le bordereau de saisie pour **1 'I S B N (International Standard Book Number).** 

Lorsque j'ai eu à faire le catalogage des ouvrages sur les borde**reaux de saisie congus a cet effet, j'ai ete frappee par 1 1 absence d'une** 

zone réservée à l'I S B N. Après avoir fait partde cette remarque à ma *r* responsable, celle-ci a reconnu que c'était une grosse lacune, car ceux qui ont été à l'origine du bordereau n'ont pas jugé nécessaire de s'encombrer d'un si long numéro qui pouvait prendre à lui seul dix sept caractères. Vu les contraintes d'espace en mémoire d'ordinateur, ils ont **tout simplement laisse tomber l'I S B N. Grosse erreur ! car de nos jours, dans le monde de la documentation, 1 <sup>1</sup>1 S B N est un element sinequanon dans la vie d'un ouvrage.** 

Après un entretien fructueux avec Monsieur EYNARD, responsable informa**tique du projet inventaire-bibliotheque, j'ai pu obtenir la promesse de faire un programme qiai accepte 1'insertion de 1'ISBN sur le bordereau**  de saisie dans un futur très proche.  $\ddotsc$ 

# **3) Pgjgction dgs erreurs de cataloqage pour les ouyrages en langue allemande.**

**A mon arrivee a la bibliotheque-Centre de documentation, j 1 ai trouve la presque totalite de 1 <sup>1</sup>ancien fonds deja catalogue, dont les ouvrages en langue allemande. Mais, comme 1'equipe qui a travaille sur ces derniers n <sup>1</sup>avai t pas de notions en allemand, certaines erreurs ce sont glissees tant au niveau des editeurs qu'au niveau de 1'orthographe de mots allemands. C<sup>1</sup> est en faisant des corrections sur les listings-auteurs**  que j'ai découvert cette défaillance et du coup, mon encadreur m'a deman**de de reconsiderer tous les documents en langue allemande.** 

# **4 ) Conseils pratiques sur certaines decisions ponctuelles au niveau du service,**

**II m'est souvent arrive et tres souvent, que ma responsable de stage demande mon avis sur tel ou tel probleme qui se pose dans notre**  centre documentaire, avec la nécessité d'une solution impérative. Malgré **le fsit que je ne sois que de passage a 1'ISARA, les idees que j'avais**  souvent émises étaient très bien accueillies par mes encadreurs et après **ione discussion franche et constructive avec eux, ils finissaient toujours par epouser mon idee. Ce qui m'a prouve la confiance que ces derniers**  avaient en moi. Et, ceci m'a montré qu'un spécialiste de l'information

**- 27 -**

 $\mathbb{R}^3$ 

 $\bar{r}$ 

 $\ddot{\phantom{a}}$ 

peut apporter des solutions adéquates partout où il se trouve, même dans le **milieu tres specdalise.** 

 $\ddot{\psi}$ 

 $\overline{a}$ 

#### **CONCLUSION :**

**Au terme de ce rapport, nous pouvons nous demander quels sont les avantages**  et les inconvénients du système documentaire ISARA d'une part et quelles so**iutions pouvons— nous apporter sous forme de recommandations aux problemes qui se posent d <sup>1</sup>autre part.** 

- Beaucoup d'efforts ont été fournis tant par les employés de la **bibliotheque centre de documentation que par les autorites administratives de 1'ISARA pour faire de notre unite documentaire, quelque chose de fiable,**  car, en très peu de temps, on est parti du point zéro à ce qu'on connait **actuellement.** 

**- L'Qyenement de 1 1 informatisation dans certains secteurs de 1'activite documentaire a ete salutaire surtout au niveau de 1'inventaire de notre fonds documentaire. Elle le sera encore plus lorsque tout le projet sera realise.** 

Ce qui va entraîner un quelconque soulagement du personnel employé dans le **centre, guf s'occupe plus du service au public et n'a pas le temps d 1assumer, comme il se doit, les taches techniques et administratives sans lesquelles**  toute unité documentaire a tendance à perdre son dynamisme.

**- Cette informatisation qui^ pour le moment^ ne touche que la gestion du fonds de la bibliotheque a permis a 1'ISARA d <sup>1</sup>avoir son propre fichier**  informatisé d'après son plan de classement nouvellement conçu et qui répond d'une façon satisfaisante aux besoins de ses utilisateu es

**- Le plan de classementzlimite a 1'utilisation interne de 1'ISARA, presente beaucoup d <sup>1</sup>avantages dont une grande souplesse au niveau des sections**  sous-sections et super-sous-sections, ce qui permet d'insérer les nouvelles **technologies. II ouvre aussi un large horizon dans la recherche videographi que avec ses codes-rappels.** 

**Malgre 1 1 importance du cote positif que je viens de decrire, beaucoup reste a faire , car les documentalistes et bibliothecaires de 1'ISARA sont confrontees a des reels problemes d 1ordre pratique.** 

**- L' ISARA est une institution privefi par consequent, il est limite au niveau des fonds et les subventions regues du gouvernement ne sont pas continues. Ce qui fait que la responsable de la bibliotheque a bien du mal a convaincre 1 1administration pour continuer a investir sur le systeme documentaire.** 

**- L<sup>1</sup> informatisation entreprise est limitee a certains secteurs a cause de 1 <sup>1</sup>espace disponible, reservee a la bibliotheque. . Ce qui entraine**  une contrainte non négligeable dans la conception des bordereaux de saisie.

**- Pour le moment 1 1 installation du materiel informatique n'est pas**  encore terminée, à cause d'un simple problème de fils électriques et ceci de**puis plus de quatre mois ; ce qui fait qu'il est impossible pour un utilisateur de faire une interrogation en conversationnelle.** 

**- L1 elaboration du plan de classement a ete trop subordonnee a la volonte des enseignants. Ce qui entraine automatiquement 1'oubli de certaines disciplines annexes a 1 <sup>1</sup>agriculture, mais auxquelles on a pas pensees au moment de la conception parce que les livres relevant de ce domaine n'etaient pas sous la main.** 

**- Telle que le bordereau a ete congu, il est impossible de faire une recherche bibliographique a partir de 1'ISBN.** 

**Neanmoins, nous devons rester optimistes, car certaines solutions appropriees pourraient nous aider a resoudre les problemes auxquels on est confrontes :** 

**- Les autorites de 1 1 ISARA devraient continuer a investir dans le systeme documentaire de leur organisme, car la gestion du pret n <sup>1</sup>est pas**  encore informatisée et il faudrait environ 30.000 F. pour le mettre à point.

**- La bibliotheque centre de documentation devrait acquerir un micro-ordinateur. Ce qui pallierait a la dependance contraignante du centre informatique et aiderait a la gestion autonome de ses activites.** 

**- Le centre documentaire de 1 1 ISARA se classe deja dans la categorie**  d'une bibliothèque moyenne. En conséquense, il devrait renforcer son personnel avec le recrutement d'une secrétaire, d'un comis de bibliothèque et même **d'un indexeur pour les revues de base en agriculture, afin que les utilisateurs soient constamment au courant de se qui se publie.** 

**- II serait souhaitable que la bibliotheque centre de documentation**  ISARA s'abonne à différentes bases de données existant dans son domaine en **dehors de fi.esagri (Base de donnees du Ministere de 1 <sup>1</sup>Agriculture). IL existe d'autres telles que : Pascal (biologie vegetale - sciences - agricoles) Ialine (Industries agricoles et alimentaires)** 

**pour ne citer que celles-ci.** 

**- Le changement des heures d'ouverture du centre documentaire permettrait aux employees y evoluant de mieux organiser leur travail technique. Deux matinees fermees par semaine seraient suffisantes.** 

Pour conclure, je peux dire que, la bibliothéque-centre de documentation ISARA, (elle mérite cette appelation car elle exploite les richesses de ces **deux methodes documentaires), est une bibliotheque qui se cherche encore,**  *car,* **elle est en pleine mutation. Meme si aujourdh'vii, elle ne semble pas**  satisfaire les besoins de ses utilisateurs, tout porte à être optimiste pour **un avenir tres proche./.** 

# **T.TSTF. DES ANNEXES**

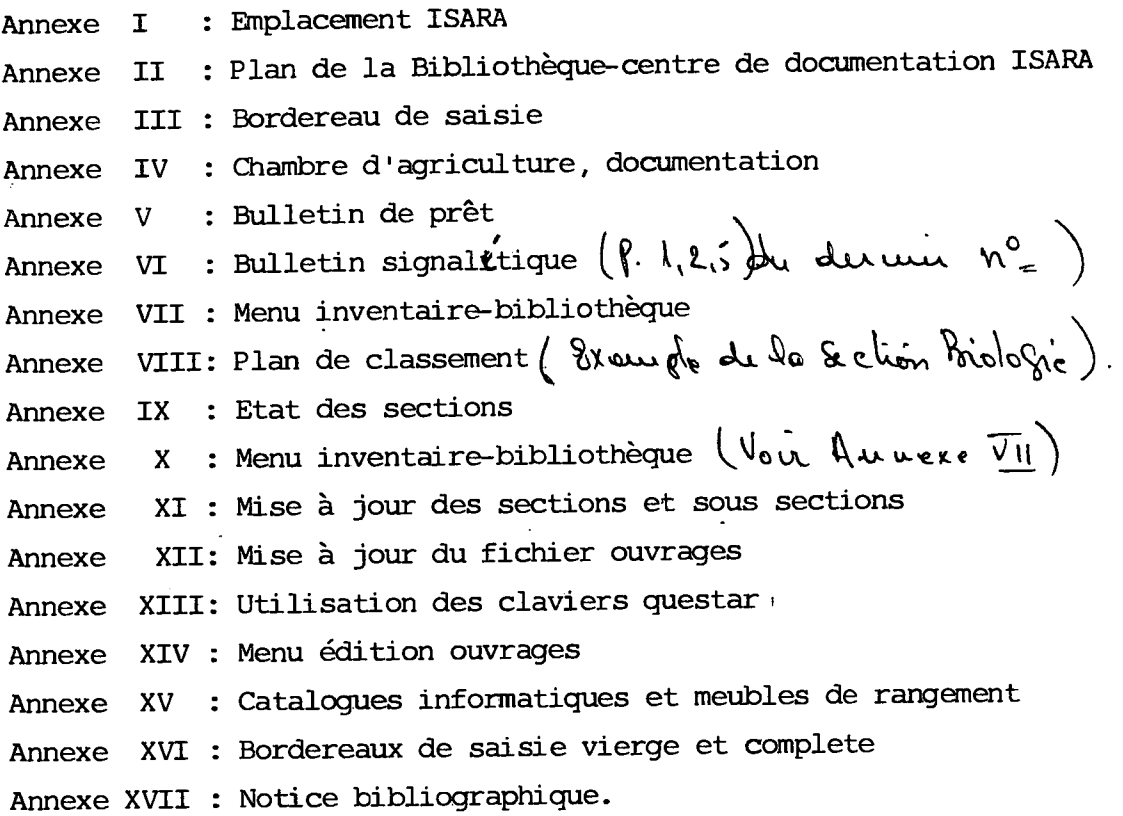

 $\mathcal{A}^{\text{max}}$ 

 $\sim$ 

 $\alpha$  and  $\alpha$ 

#### **BIBL**L**IOGRAP HIE SOMMAIRE :**

J.

- **1) Bibliotheque- centre de documentation ISARA.**  Demande de subventions / Institut Supérieur d'Agriculture RHONE-ALPES. **Lyon : ISARA, 1981. - 25 p.**
- **2) PISSOT DE LEFFEMBERG (Odile). Une bibliotheque en pleine mutation : Rapport de stage. - Lyon : ISARA, 1984. - 16 p.**
- 3) ISARA (Institut supérieur d'Agriculture RHONE-ALPES) : Guide de présen**tation. r Lyon : ISARA, 1985. - 29 p.**
- **4) \_ ISARA (Institut Superieur d'Agriculture RHONE-ALPES) : Carte d'identite.- Lyon : ISARA, 1985. - 4 p.**
- **5) Entretiens avec Monsieur H. EYNARD, responsable du Centre informatique ISARA, charge de 1 1 informatisation de la bibliotheque-centre de documentation ISARA.**
- **6) Entretiens et seance de travail avec S. LAFOND sur le rapport de stage.**

# Annexe I

 $\frac{1}{2}$ 

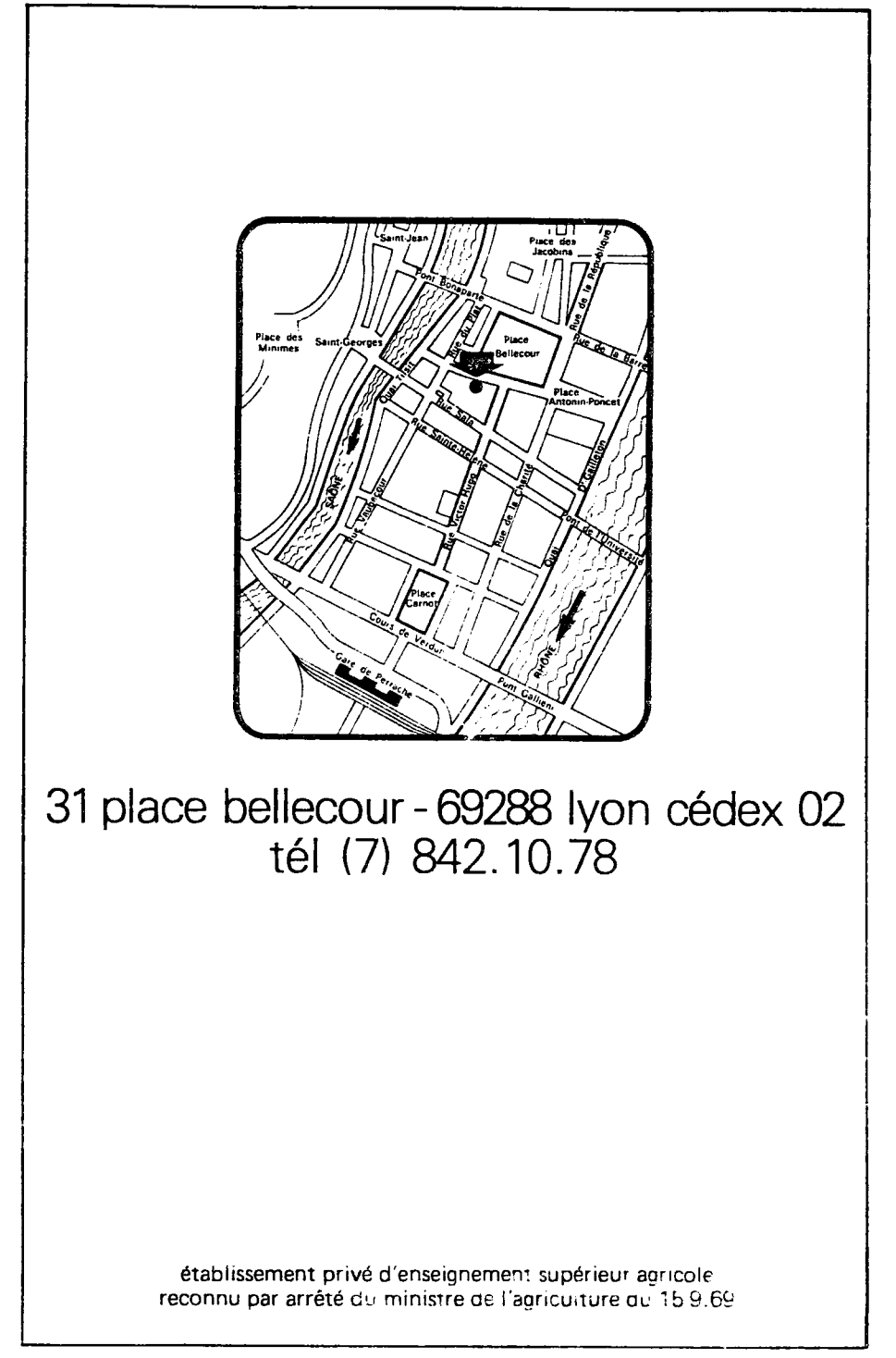

Conception et Réalisation STATLER - (7) 839 83 co

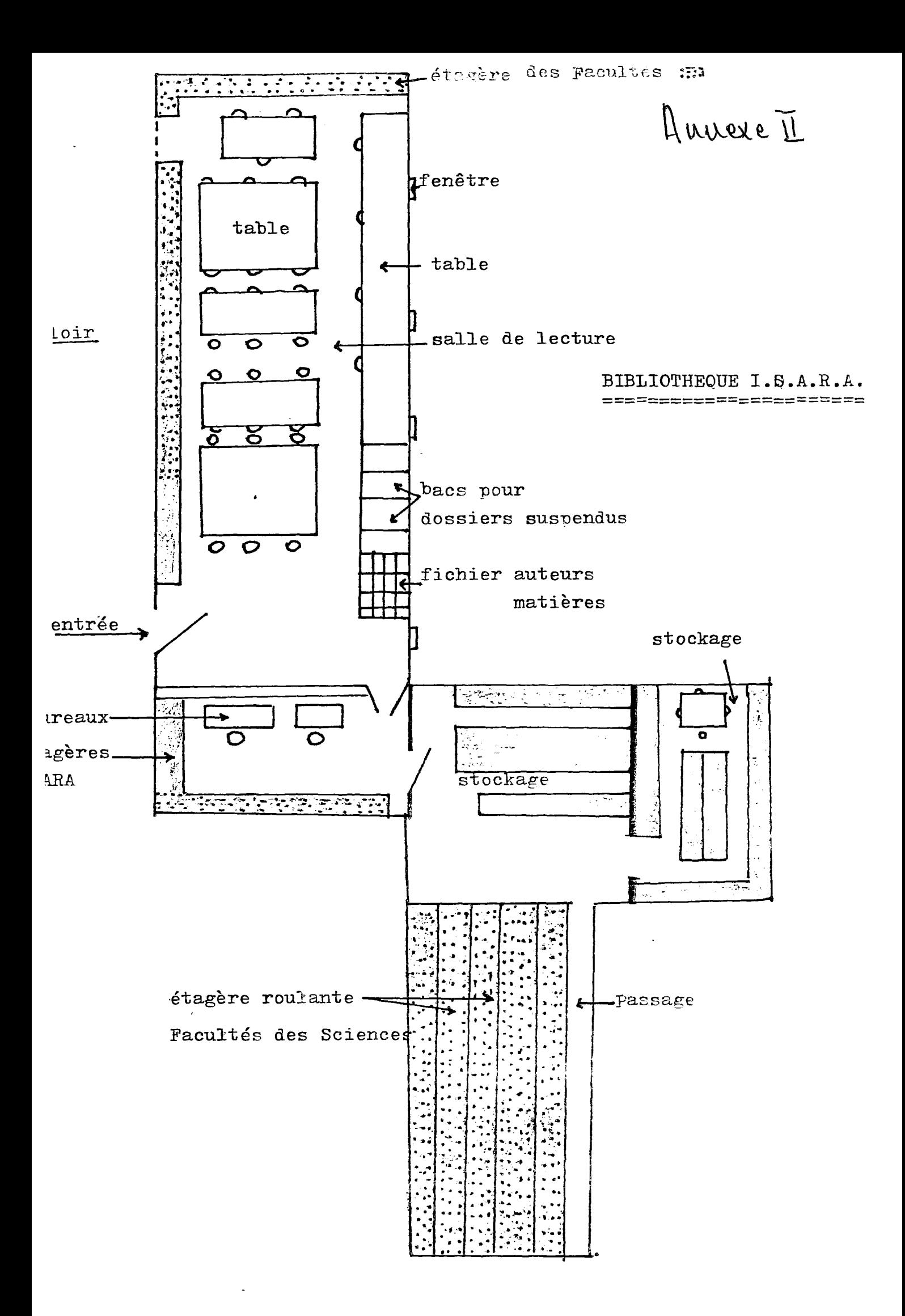

MARXE III.

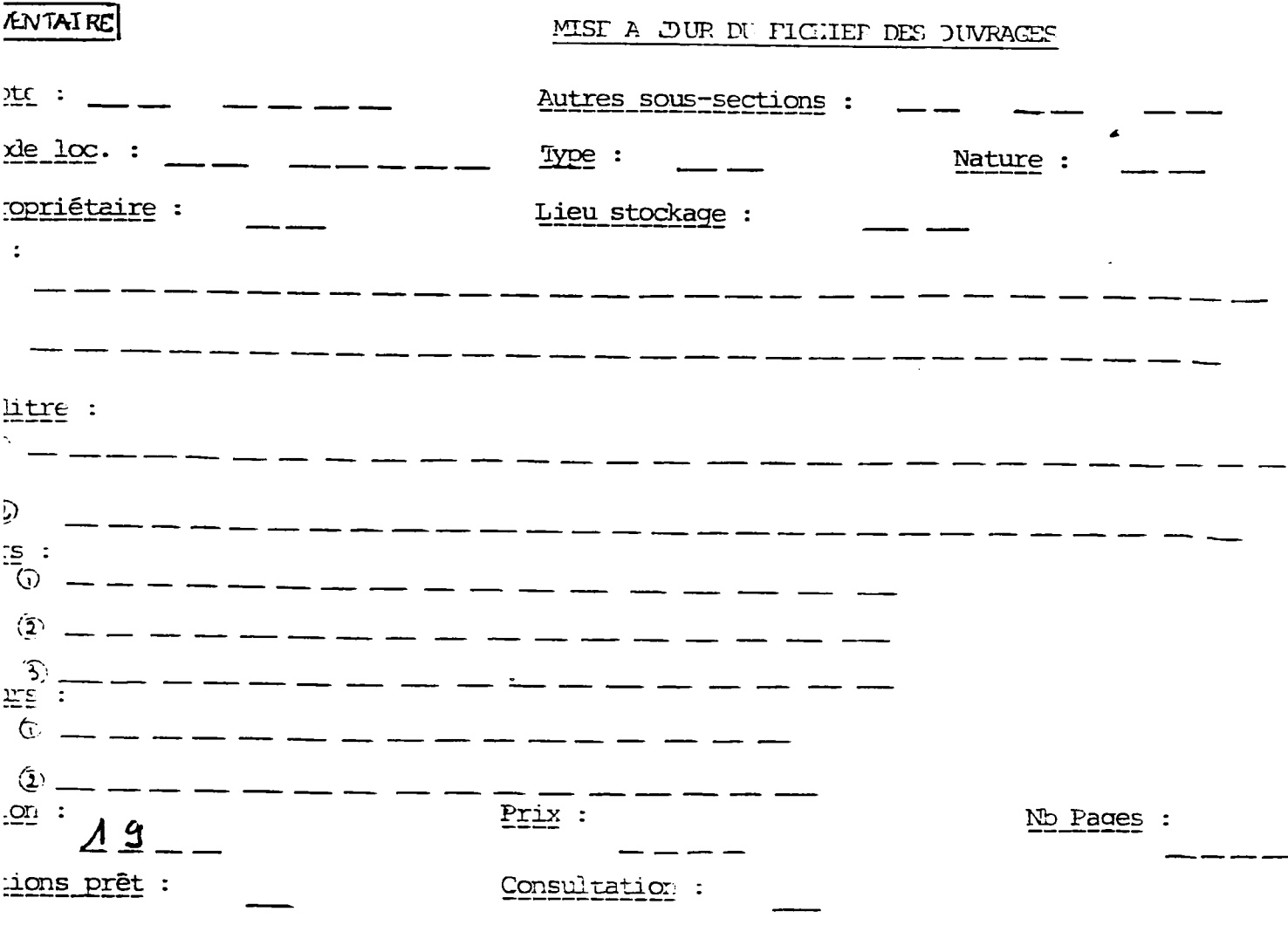

 $\ddot{\phantom{0}}$ 

 $\frac{1}{3}$ 

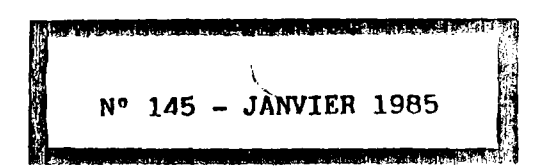

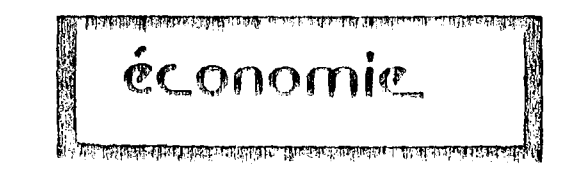

A wonexe IV (1)

# **Thanhres d'Agriculture . Documentation**

est édité par

CENTRE DE DOCUMENTATION AGRICOLE DE NORMANDIE

52. Bd du 1<sup>er</sup> Chasseurs - B.P. 36

61001 ALENÇON

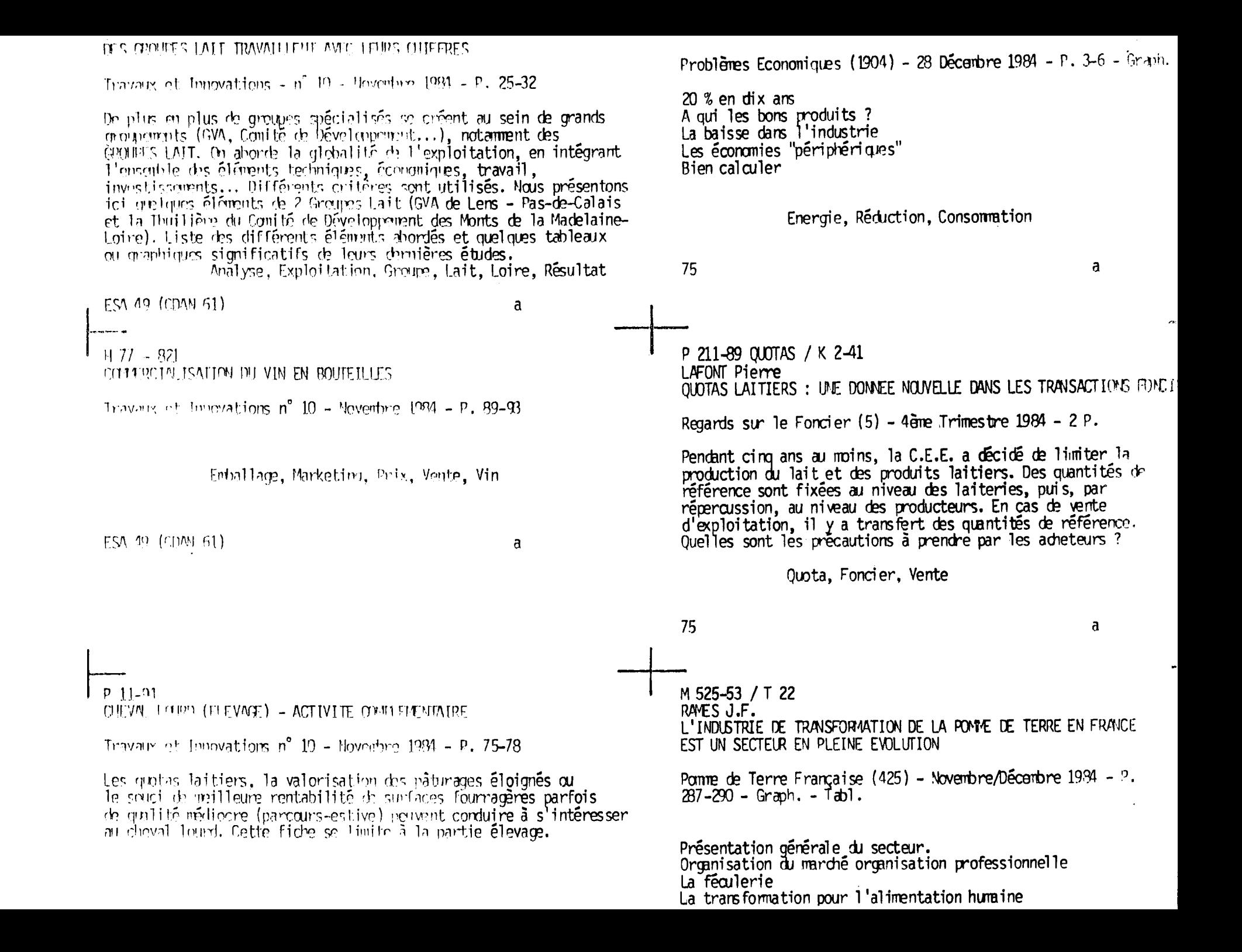

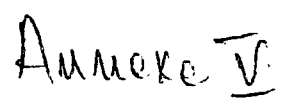

 $\hat{\boldsymbol{\beta}}$ 

 $\sim$ 

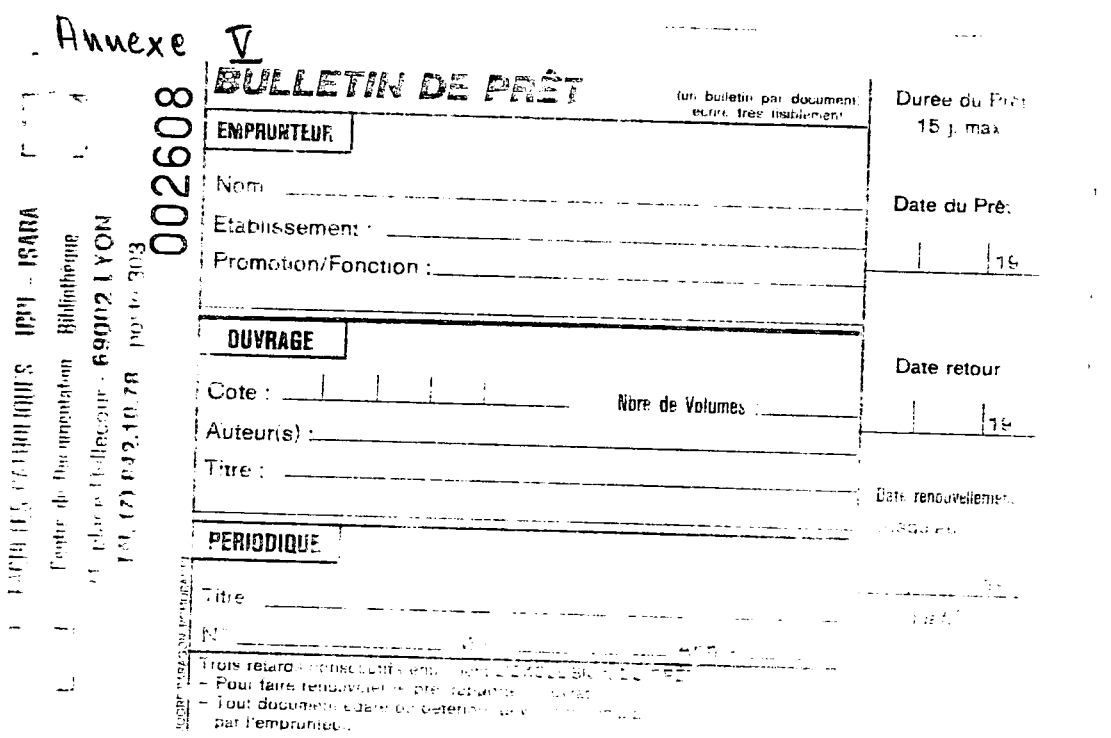

 $\mathcal{L}(\mathcal{L})$ 

**3080** 

$$
\int_{-1}^{-1} f(x) \, dx
$$

17 JUIN 1985

+++++++++++

-1 - Plan\_de\_classification\_des\_ouvrages.

#### **SERIE**

#### **DISCIPLINES**

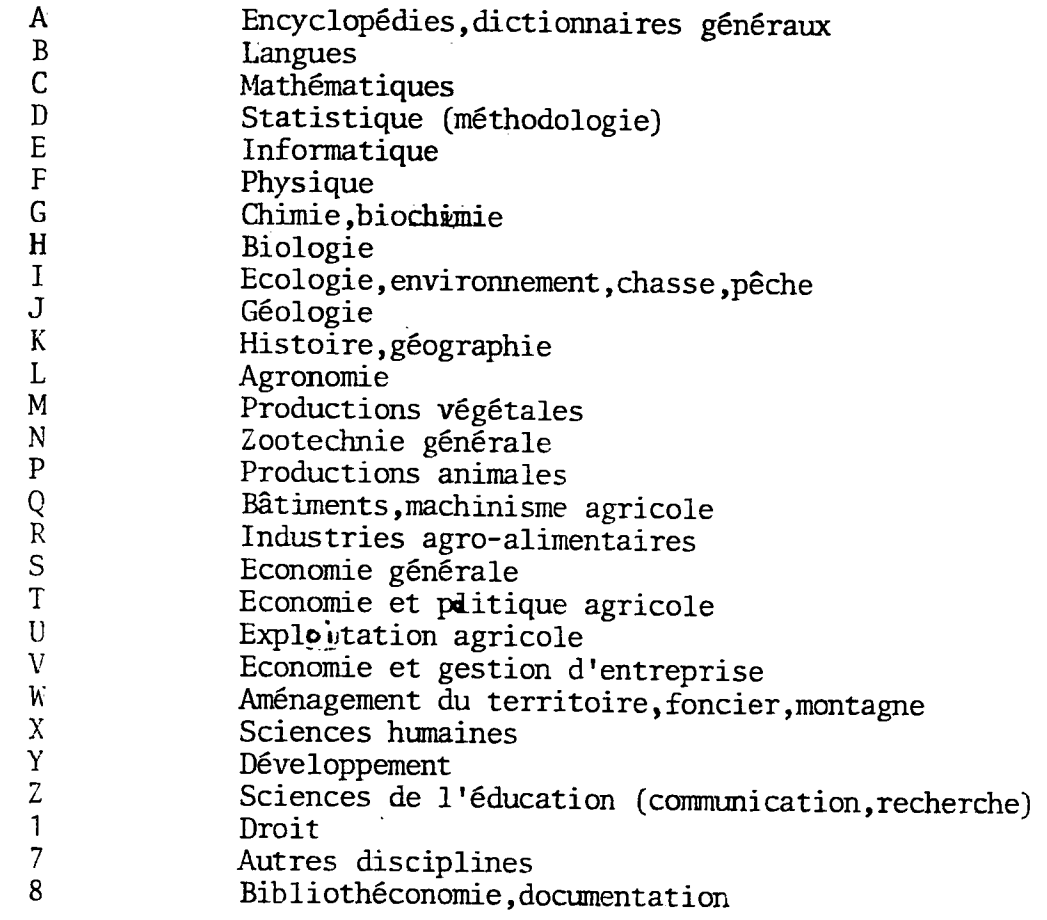

-2<sup>---</sup>Nouvelles\_acquisitions.

Les nouveaux ouvrages énumérés ci-dessous sont classés selon l'ordre des séries par disciplines.

Série H.

BE-Flores, herborisation, guides naturalistes.

-Flore de France /GUINOCHET Marcel,VILMORIN Roger de,MANGENOT Georges.-C.N.R.S,<br>1984.-5 vol.

Serie I. IK-Peche

> -Aménagement des pêches dans les lagunes cotiêres: Management of coastal lagoon fisheries/Conseil général des pêches pour la méditerranée: général fisheries council for the méditerranean in:Studies and reviews/gtudes et revues.-F.A.O,1984.-n°61 vol.1 et 2

> -Rapport de la conférence mondiale de la EAO sur l'aménagement et le développement des pêches.Rome, 27 juin-6 juillet 1984/organisation des nations unies 3 pour 1'alimentation et 1'agriculture

Serie J.

JF-Géologie régionale, guides.

-Synthèse géologique du Sud-Es,t dev.la France.Atlas/DEBRAND-PASSARD S,COURBELEIX S. .-B.R.G.N., 1984 (mémoire du bureaude recherches géologiques et minières-n°126)

Serie M. MH-Protéagineux, oléagineux

> -Le desherbage du lin oléagineux/Institut Technique Agricole du Lin.-1983 -Essais comparatifs de mode de recolte/I.T.A.L.-1981 -La culture du lin fibre /L.T.A.L.-1985 -Desherbage des fibres lin /I.T.A.L.-1985

M-Arboriculture\_fruitiére\_en\_zone\_tempérée\_

-Etude morphologique et physiologique de différents types écologiques de pecher Persica l.batsch en vue de leur installation comme porte-greffe./SERONIE-VIVIEN Agnes.-INRA Bordeaux[s.d.)~ D.E.A biologie et phvsiologie.option amelioration des plantes.

Serie N.

NQ-Alimentation\_des\_monogastrigues\_\_\_\_\_\_\_\_\_\_\_

-Tables d'alimentation des porcs. Composition des matières premières. Limites maximums d'emploi pour les besoins animaux/I.T.P., I.T.C.P., 1984

YG- Développement et formation

1911 Principe Principe Principe Principe Principe Principe (JOBERT G. .-Education permanente, 1985 (n° 77)

---------------------

ZA- Dictionnaires, catalogues

-Annuaire de la formation des agents de développement rural/INPSA, 1984

ZF- Didactique et méthodologie (pédagogie, évolution etc...)

 $-$ Outils pour apprendre en groupe/MEIRIEU Ph. . $-$ Chronique sociale, 'aventure documentaire/BARRE M, .-Castermann,

ZG- Communication\_écrite\_et\_orale\_\_\_\_\_\_\_\_\_

-La qualité <del>de l'expession écrite dans l'entreprise/BRISSOT Pierre.-AFCIQ Rhone</del> **Alpes,** 

ZH- **Communication\_audio;visuelle \_ MNN^M&A IQR** 

-----<br>-Agriculteurs et nouveaux médias.Radios locales et télématiques /PROMEDIAA,

**ZK- Formation yrofessiomelle^peran^ente^continue,^** 

-Formations collectives en agriculture.Eléments d'histoire et questions actuel AFIP jn°8 ,1984

---------------------------------

\_\_\_3\_\_\_A\_SI GNALER\_DANS\_LES\_PERIODIQUES\_\_\_

-PURPAN n°133

.Le statut de 1'exploitation agricole .Les agriculteurs et leurs espaces boises

-CULTIVAR n° 184

.Sols et sous-sols.Préserver son patrimoine +dossier d'analyse

-INFORMATION AGRICOLE n°566

.Dossierique produire demain?

-CHAMBRES D'AGRICULTURE n°718

.Dossier:D'autres productions n°1

Auvere VII

 $\sim$   $\sim$ 

# HENU INVENTAIRE EIBLIOTHEGUE

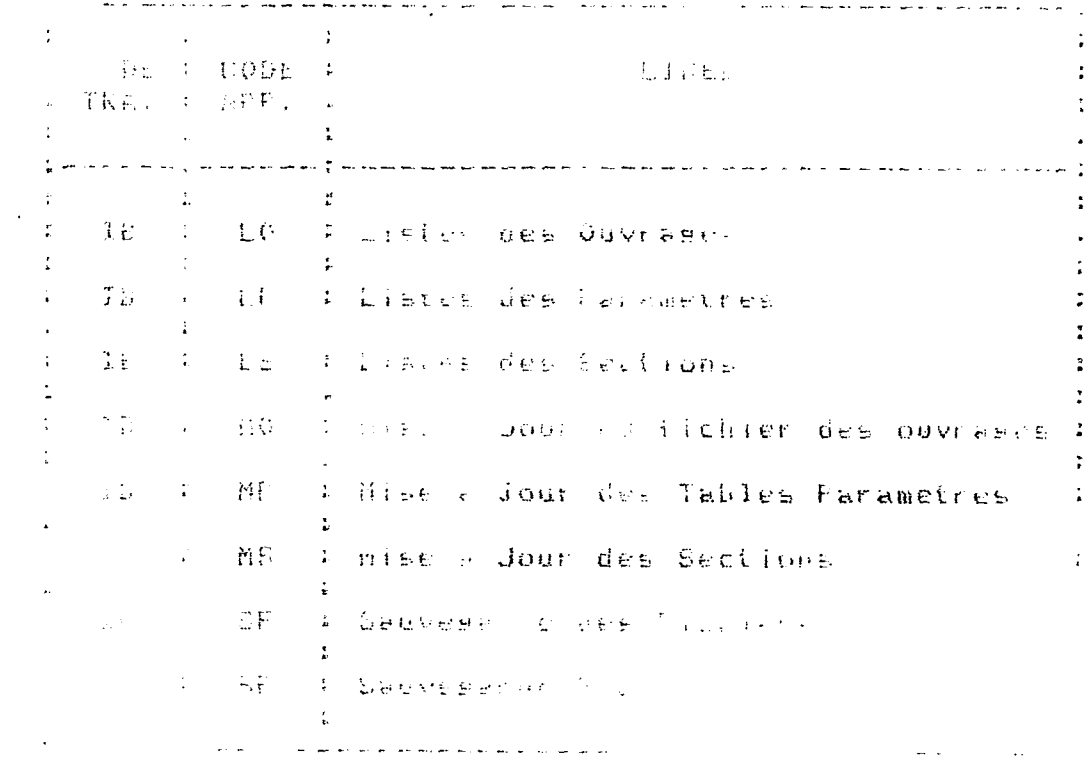

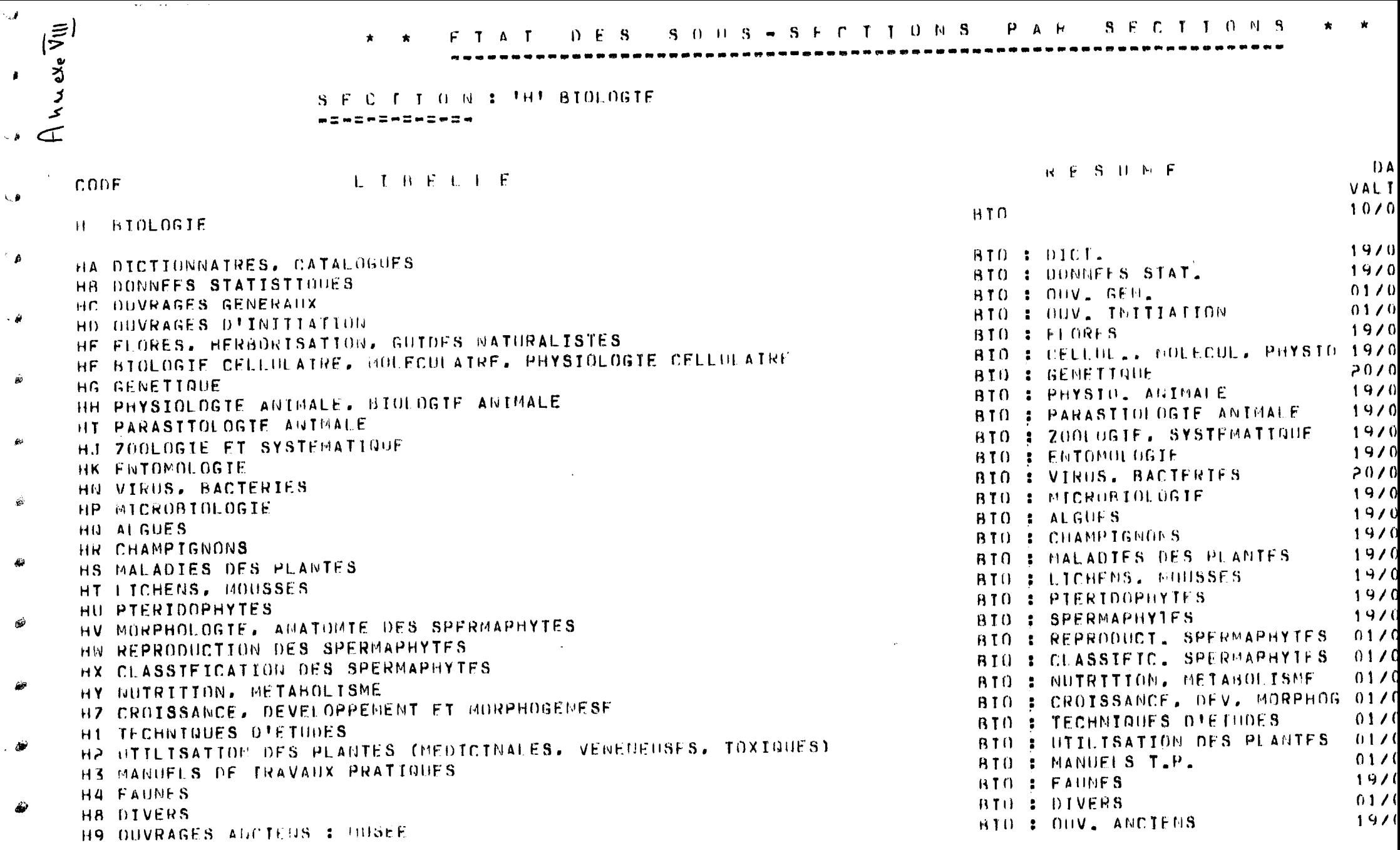

Á

D A T E : 29 / 03 / 85

Au nexe IX

 $\sim 100$ 

 $\zeta_{\rm c}$ 

 $\hat{\mathbf{y}}_{\text{c},\text{c}}(\mathbf{y})$ 

 $\zeta_{\rm{c}}$  .

\* \* ETAT DES SECTIONS \* \*<br>Heredo Hardward Heredo Hardward Heredo H

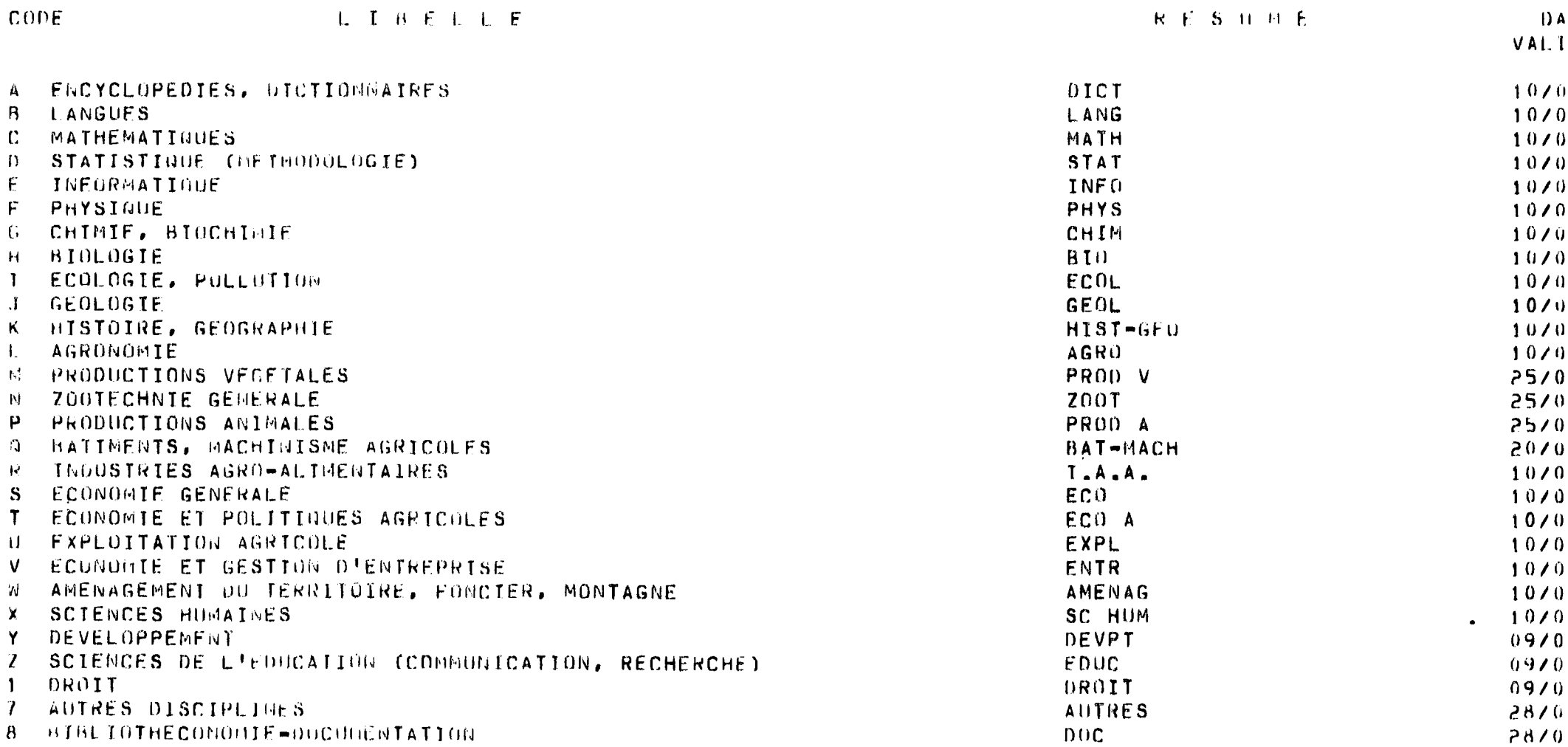

NUMBRE OF SECTIONS : 28

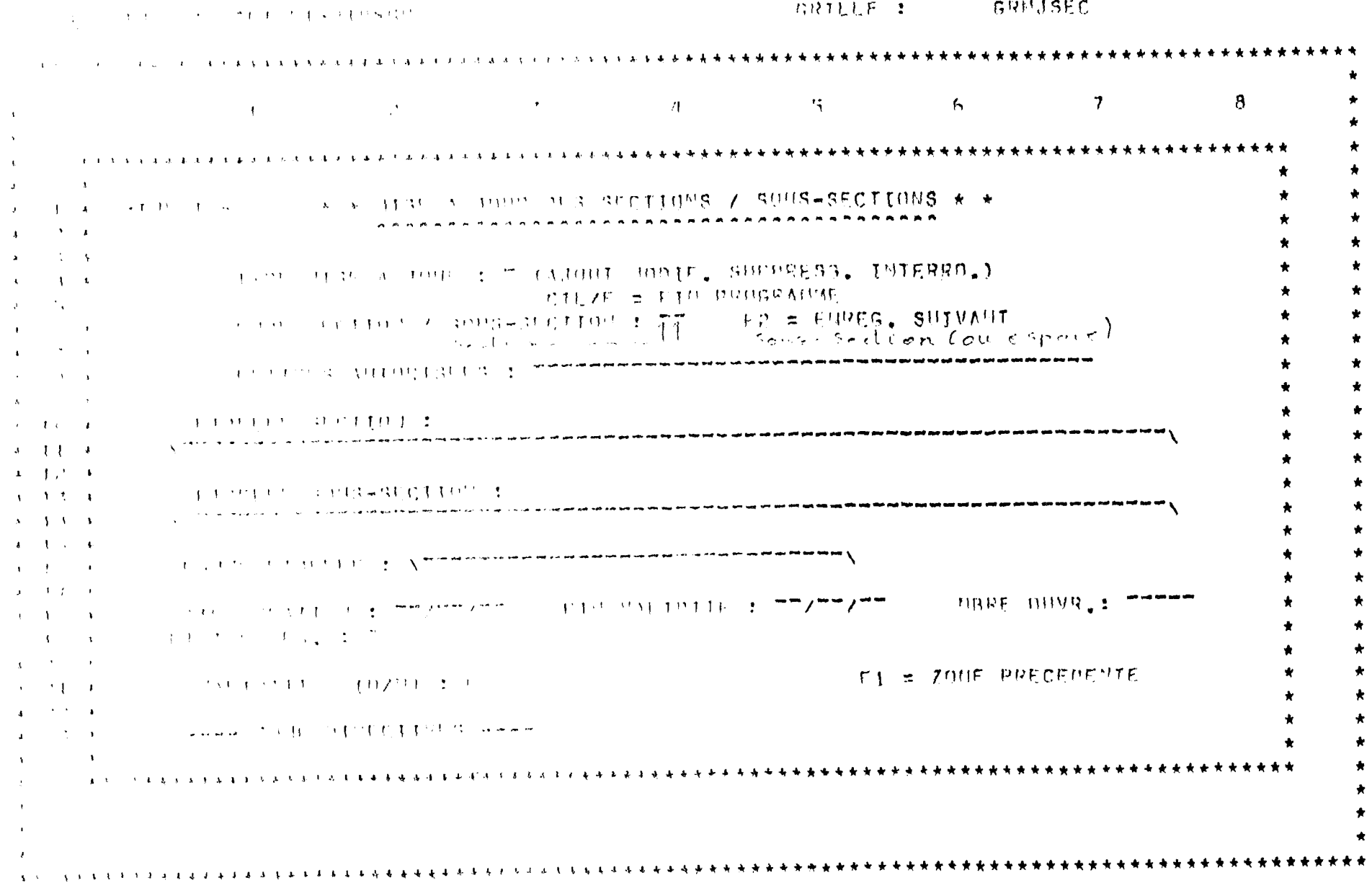

**ARTLLE : GRIJSEC** 

法公司 计数据 计标准 医心房医心房的

 $\mathbf{r}$  $\mathbf{R}$  $\sim -4$  $\mathcal{L}$  $\epsilon$  $\mathcal{I}$ and the company and the **A A STEAR A JOURNE DU FICHIER DES OUVRAGES**  $* +$ こうきょう おおおし かみこうしょう **Contact State** group states from the CV10H1 hob. SHb. INTER.)  $PATE: T = 77777$ **COLLAR # EIN PROGRAMME**  $\mathbf{z}$  , and  $\mathbf{z}$  , and  $\mathbf{z}$  $x\overline{y}$ ,  $1/2$ ,  $\mathbb{Z}^n$  : AUTORS SUIVANT CELONS :  $\zeta\overline{\mathscr{B}}_6$   $\overline{\zeta}\overline{\mathscr{B}}_8$   $\overline{\zeta}\overline{\mathscr{B}}_8$   $\overline{\zeta}\overline{\mathscr{B}}_8$   $\overline{\zeta}\overline{\mathscr{B}}_8$   $\overline{\zeta}\overline{\mathscr{B}}_8$   $\overline{\zeta}\overline{\mathscr{B}}_8$   $\overline{\zeta}\overline{\mathscr{B}}_8$   $\overline{\zeta}\overline{\mathscr{B}}_8$   $\overline{\zeta}\overline{\mathscr{B}}_8$   $\sim$  7 and 14  $\sim$  2  $\sim$ HOSE ENCE THE TETTE EVER E TE PATHRE : TE PROPRIETAIRE : TE LIEU STOCKAGE :  $A_1$  , and  $A_2$  , and  $A_3$ 111.1 : \----Zbdinni him di zorni reutre pou x (implace l'especie).  $\mathbf{A}$  and  $\mathbf{A}$  and  $\mathbf{A}$  and  $\mathbf{A}$ 1111. : Venture Communication (numerous and leaves and several  $\mathbf{u}=(1,1,2,\ldots,4)$  $A_{\rm{max}}$  ).  $A_{\rm{max}}$  ,  $A_{\rm{max}}$  $\mathcal{L}(\mathcal{L})$  . The state of the contraction of the second contraction  $\mathcal{L}$  , and the contract of the contraction of  $\mathcal{L}$  $\mathbf{S} = \mathbf{A} \mathbf{A} + \mathbf{A} \mathbf{A}$  $\mathbf{A} = \mathbf{A} \cdot \mathbf{A}$  ,  $\mathbf{A}$ THE ENTREE : "The more is the more of the more of the CATE ENTREE : "The the  $\mathcal{A} = \left\{ \begin{array}{ccc} 1 & 1 & \cdots & 1 \end{array} \right.$ TE PERMIT PRODUCED PRINT OF THE CONDITIONS PRET : T CONSULTATION : T  $\mathbf{z} = \mathbf{1}$  and  $\mathbf{z} = \mathbf{1}$ A PARTE CONTROL TRANSPORT OF THE RELATION CONTROL RELATIONS AND CONFIDENT OF A MILLION which has been CONFIDENTIAL ESTIMATION CONTENT PRETS : """ and the con- $\mathbf{L} = -\mathbf{I} - \mathbf{I} = -\mathbf{A}$ an and the top of the particular service and the control of the top of the top of the top of the top of the top<br>The control of the top of the top of the top of the top of the top of the top of the top of the top of the to ETAT EMREG. : "  $\mathbf{x} = -2, \mathbf{Y} = -2$ F1 = ZONE PRECEDENTE これ こうしょ おうしょう アントキン はいちり  $\mathbf{A}^{\text{max}}$  ,  $\mathbf{A}^{\text{max}}$  , and  $\mathbf{A}^{\text{max}}$ F3 = RETOUR DEBUT ZONE  $\mathbf{A}^{\text{max}}$  and  $\mathbf{A}^{\text{max}}$  and  $\mathbf{A}^{\text{max}}$ 

HALLEXE XIII  $QVESIRR$ des Chaviers  $alco<sub>n</sub>$  $FONCTIO$  $2*U*$  $C$   $H$   $E$ E RETURN . Fun d'entrée d'un ordre ou d'une  $ENT$  $\boldsymbol{\sigma}$ u Passage à la zone suivante (morde prille)  $N$  S M E S S = Fin d'entrée d'une donnée Passage au groupe dezones suivant = Shift<br>Touches/Majusculeres supérieurs des<br>Touches/Majuscules, carquéres spécieux)<br>Appuyer sur la touche, la maintenir<br>Enfencée, et taper la tettre désirée.  $=$  5fift Lack clumière éteinte modernmentes bienière alignée : mode naje scules Hanwer sur la touche pass changer de mode Release on arrivers du curseur Réforme et opplere du curseur (Made Grille uniquement) - Avancoment du cursent  $-1$ (Mode only a whole for way

 $\hat{f}$  is a

 $\sqrt{2} \sqrt{2}$ 

- Appuyer garly tomorrison to their  $E_{\text{scap}}$ puis l'april du lattre cre 175

. Apparent sur la lacche, mondialement

enflorise, et l'april de letter descrée.

- Repair of Applier in the following the component of Exploration Communications  $\mathcal{L}_{\mathbf{r}}$  for the first sequence of the same  $\mathbf{r}$ ant Eight in
- $=$  Remainstration سم سر <del>س</del>ا Approved Sur TP, a mustalement experience El Carer en 1592 (louis ren 004445)  $\mathcal{L}_{\text{max}} \in \mathbb{R}^{N}$

Contrele

 $\Lambda$ しゅうしょう きょうしょう アンディー・スページ カード・コン 号  $\mathbf{f}$  $\mathcal{I}$ R.  $\mathbf{A}$  $-8$ \* \* BELB EDITIONS DES DUVRAGES \* \* **CALL ALL CHART FOR EXPLANSION**  $\sim 10^{-10}$  M  $_{\odot}$ 化非正常 机苯基苯 机非自由电阻 化氧化合物 医眼下的 医假皮肤  $\ddot{\phantom{a}}$  $\sim 2\% \times 10^5$ The TTT. I - sterious a sous-sterious a no curono (COTE)  $\mathcal{L}^{\mathcal{A}}(t) = \mathcal{A}^{\mathcal{A}}(t) = \mathcal{A}^{\mathcal{A}}(t) \mathcal{A}^{\mathcal{A}}(t) \mathcal{A}^{\mathcal{A}}(t) = \mathcal{A}^{\mathcal{A}}(t)$  $(0.0111100)$  $\mathbf{A}$  $\sim 10^{-1}$  m  $\lambda$ 2 - AUTENS Z STUFF PARTITION Z TITRE  $\mathbf{r}=\mathbf{r}$  and  $\mathbf{r}=\mathbf{r}$  $(DUV, 110)$  $\mathbf{a} = \mathbf{a} + \mathbf{b} + \mathbf{b} + \mathbf{c}$  $\sim$  100  $\mu$  $\mathcal{B}$  = 1.01.1. b). The at the extent  $100N$   $150)$  $\mathbf{A}$  , and  $\mathbf{A}$  , and  $\mathbf{A}$ ★.  $\mathbf{A}$  and  $\mathbf{A}$  . The same  $\mathbf{A}$ A - COTTLIN / ANTENN / ANNEL PARREION / TITRE المسابقين بسدا  $4 - 1 + - 4$  $-11$  $\mathbf{r}=\mathbf{r}+\mathbf{r}$  and  $\mathcal{F} = \mathcal{F} \circ \mathcal{F} \circ \mathcal{F$ 电子干扰 人名  $\mathbf{a} = \mathbf{b} + \mathbf{b}$  and  $\mathbf{c}$ A - CARREL BESTERINGES : DATE ENTREE / COTE  $\mathbf{A} = \{ \mathbf{A}, \mathbf{A} \}$  ,  $\mathbf{A}$  $\mathbf{E} = \frac{1}{2} \mathbf{E} \times \mathbf{E}$ 2 - KILUES PAR HUNDAGE 1 - 11  $A_{\rm{max}}= \int_{\mathbb{R}^3} \left| \mathbf{r}_{\rm{max}} \right| \leq \left| \mathbf{r}_{\rm{max}} \right|$  $3 - 17 - 4$  $\mathcal{L} = \mathcal{L}$  is a set of the set of  $\mathcal{L}$  . The set of  $\mathcal{L}$  is a set of  $\mathcal{L}$  is a set of  $\mathcal{L}$  $\mathbf{H}_{\mathrm{in}}$  $\mathbf{u}$  $A_1 = \{1, \ldots, A\}$  $\mathbf{A} = \{A, B\}$  . If  $A_{\alpha\beta} = \frac{1}{2} \mathcal{F}(\mathcal{F}^{\alpha\beta}) = A_{\alpha\beta}$  $3 - 11 - 1$ 法一个主义 法一部分 **CONFIDENTIAL (OZD): DECLICITION & FIN PROGRAMME**  $Y \in \mathcal{D}(P)$  . A F1 = ZONE PRECEDENTE エーアプリス  $\mathbf{r}$  $\mathbf{A}$  $\bullet$  $\pmb{\cdot}$  $\bullet$ 

Janese

つかいりょう しょうし めむすうおすみむすり 8 もちく

CRILLE : GREDOUV

# **Collection informatique**

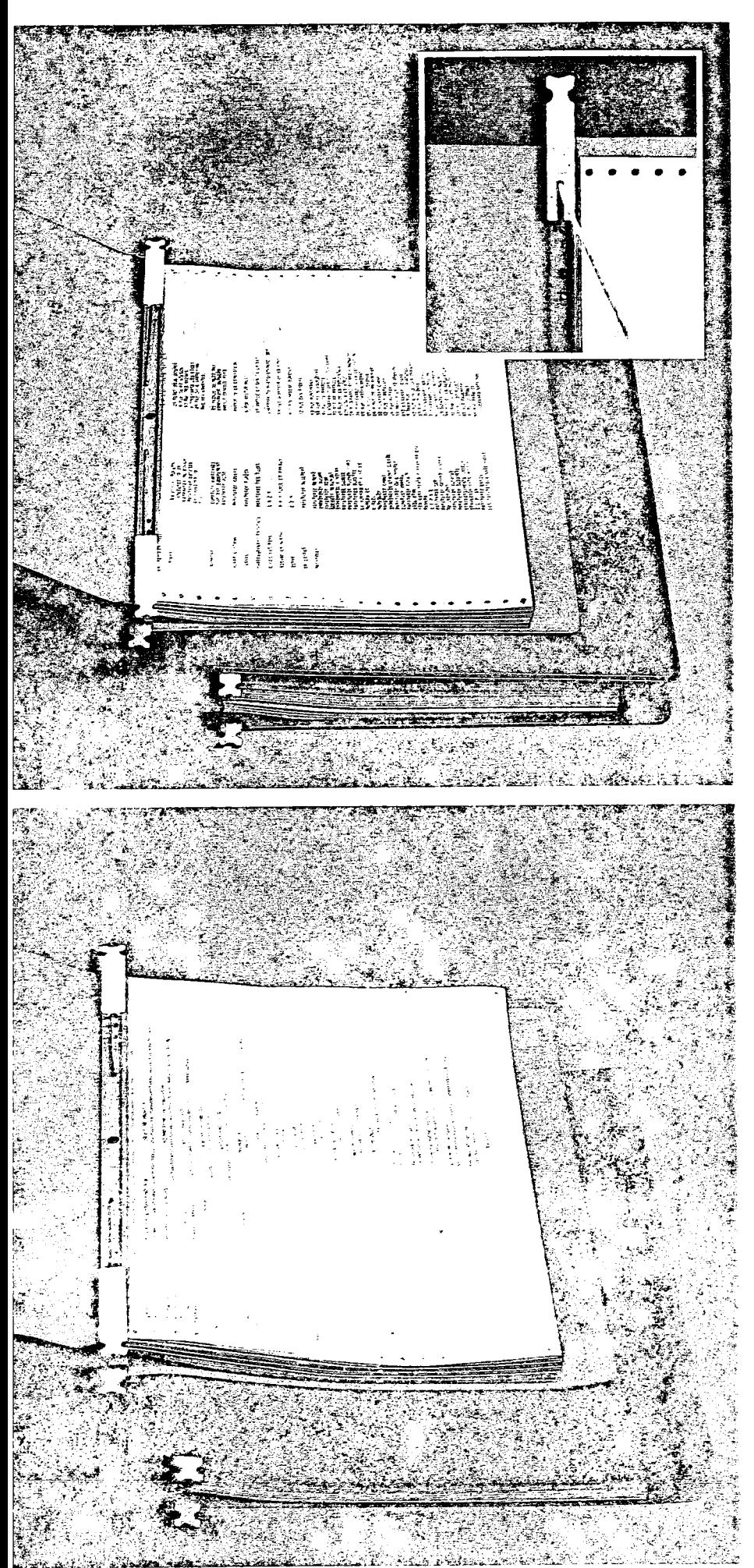

# **RELIURES POUR LISTINGS EN CONTINU**

### LA RELIURE "MULTI-FONCTIONS" **DORFIL**

- Capacité : 12 cm soit 1.500 listings env.
- · Mécanisme reijeur en acier, d'une grande rigidité comprenant 2 liens (ou flexofils qui traversent les 2 perforations des rives Caroll), en câble d'acier gainé de plastique d'une grande solidité.
- Système réglable (modèle breveté) à écartement variable par lumière avec œillets pour listings en continu de largeurs différentes.
- Insertion ou retrait des listings par le  $\bullet$ dessus ou le dessous.
- Suspension dans meuble de classement à l'aide de 4 crochets rétractables en plastique, ou par l'adjonction d'une glissière.
- Couverture en carte de Lyon supérieure : convient pour l'usage courant des services administratifs et commerciaux

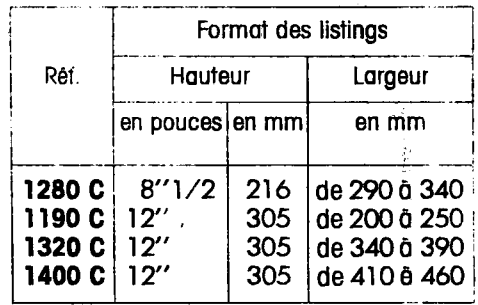

Coloris : vert, rouge, bleu.

Paquetage : en boîte de 6 reliures d'un même coloris ou coloris assortis

· Couverture en polypropylène, matériau très résistant : adaptée à un usage intensit par les services informatiques et administratifs.

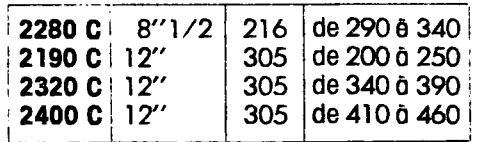

Coloris . bordeaux, hovane, bleu clair, rouge, ven, bleu

Paquetage et poîte de 6 reliures d'un même coloris ou coloris assortis.

· Couverture en C.P.V. grainé, doublée et cartonnée, idéale pour les services de Direction, services commerciaux, représentants, commerçants...

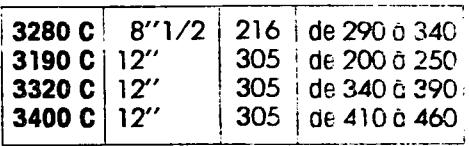

Coloris : vert clair, bleu clair, orangé Paquetage : en boîte de 5 reliures d'un même coloris ou coloris assortis

# **Collection informatique**

Chericia  $\mathbf{J}_{\text{ref}}$ **q320C** 

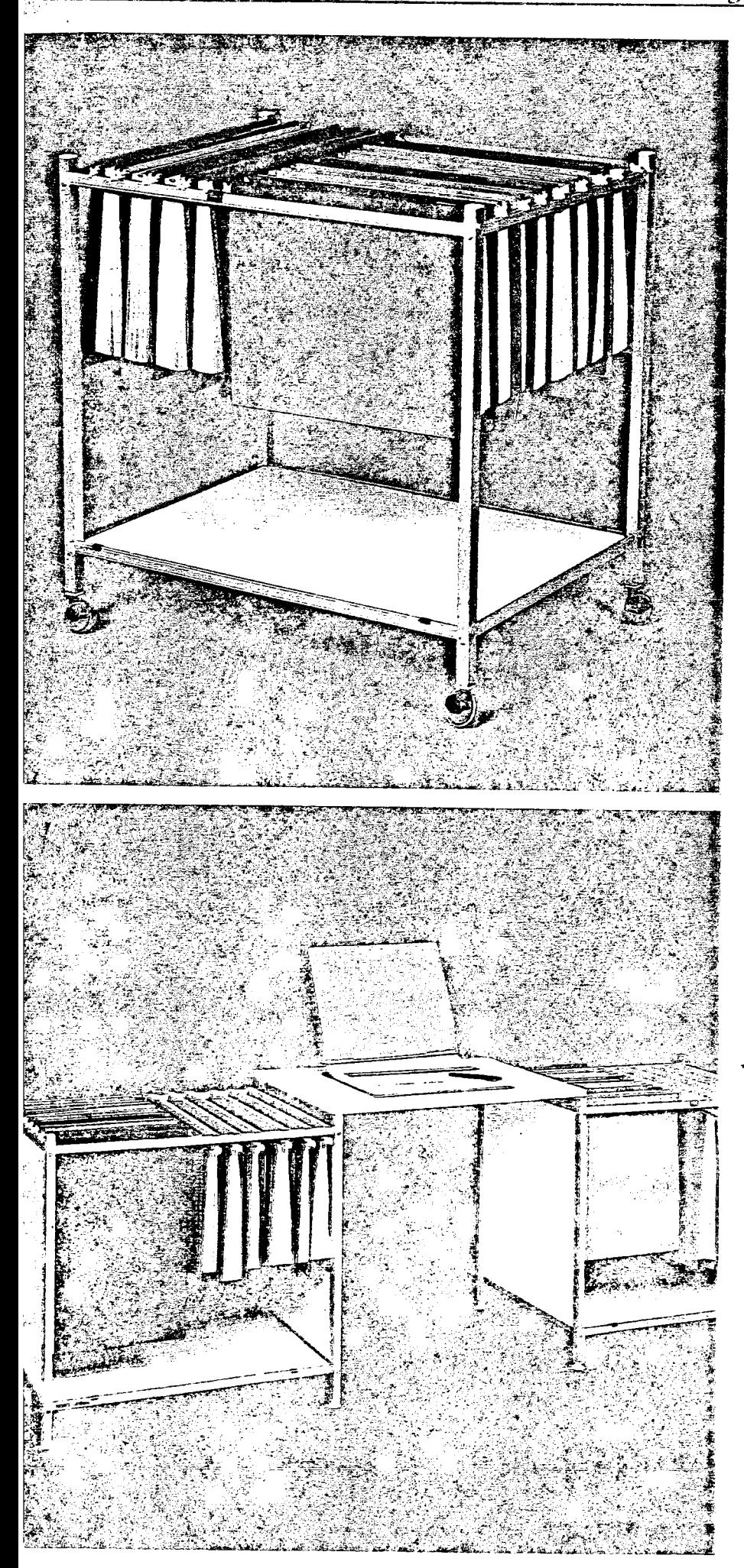

# **MEUBLES GESCO**

Toutes les reliures de listings doivent pouvoir être rangées, classées et facilement accessibles. Ces fabrications ont été conçues pour que l'utilisateur puisse, en partant d'êléments simples et modulaires, constituer lui-même des meubles par superposition ou juxtaposition, dans lesquels les reliures peuvent être suspendues.

Annexe XV (2)

## **CHARIOT OUVERT Réf. 9144**

Grand modèle universel pour recevoir tous formats de reliures DORFIL pour listings en continu ou déliassés, par suspension des crochets pour prise verticale des reliures quand le chariot est utilisé ouvert, sans dessus de chariot (convient également aux reliures DORLIST).

Si le chariot est utilisé avec un dessus, il devient nécessaire d'avoir recours aux glissières GS 500, pour prise latérale des reliures. Dans ce cas, un seul sens de rangement des reliures est utilisé mais tous les formats de listinas peuvent être classés, en continu comme déliassés : dans une glissière de 500 mm, on peut suspendre des reliures plus courtes grâce aux boutons d'arrêt qui les empêchent de glisser jusqu'au fond. Capacité : envirori 4000 listings soit 10 à 12 rei<br />
10 s

Dimensions:  $700 \times 505 \times 660$  mm.

Hauteur hors tout : avec vérins 685 mm ovec rouleltes 725 mm

En option : Rêf. B 45 2 panneaux pour petits côtés  $463 \times 506$  mm.

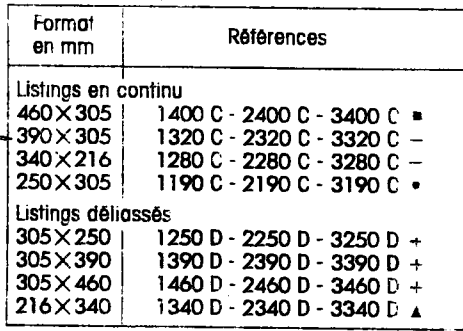

Eléments d'adoptation à utiliser :

- **Aucun**
- Petite borre Grande barre
- Petite barre au milieu
- A Grande barre au milieu

## **TABLE DE CONSULTATION**

Elément odaptable entre deux chariots ouverts à l'aide de 4 équerres.

Ref. 9146 - dimensions  $700 \times 505$  mm. Cette table peut être utilisée en dessus de chariot Ref. 9144, sans équerre. Dans ce cas, pour introduire ou extraire des reliures, il faut utiliser des glissières de suspension Réf. GS 500.

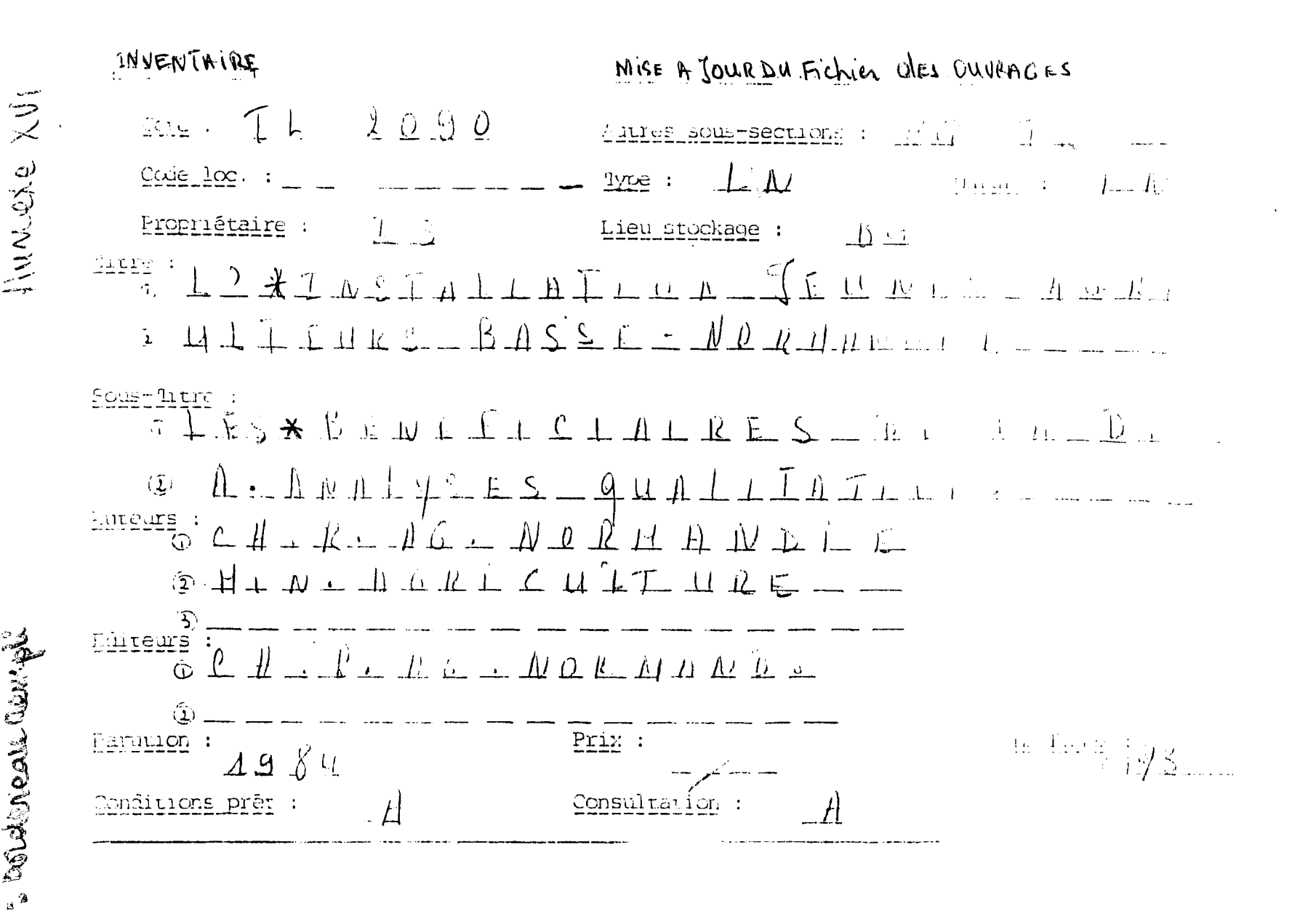

 $\mathbb{Z}^{\mathbb{Z}}$ 

 $T \subset N \cup N \cup N$  $\label{eq:1} \frac{\sqrt{9\pi\lambda}}{2} = \frac{1}{\sqrt{2\pi\lambda^2}}.$ le réseau bibliogne par font principal i arceit au dorre mait / Harc Chauvein]. 1. Let. neur en augt - [Puis: tes Sali-Les 9 000 mourieus 1995) - 532 b  $\frac{\sum_{i=1}^{N} \mathcal{L}_{i}}{\sum_{i=1}^{N} \mathcal{L}_{i}} = \sum_{i=1}^{N} \mathcal{L}_{i} \mathcal{L}_{i}$  $\int_{-\infty}^{\infty} f(x) \, dx = \int_{-\infty}^{\infty} f(x) \, dx \quad \text{and} \quad \int_{-\infty}^{\infty} f(x) \, dx = \int_{-\infty}^{\infty} f(x) \, dx$  $T = 5.5$  $\mathcal{W}_{\mathcal{O}(\mathcal{M})}$ Charles Con 1 m  $11.66022-1081-0475-6.20071$  $\int_{\mathbb{S}_+^*}$  $\int_{0}^{T} \left( \partial \Omega_{\Lambda} \right) \rho \, \partial \Omega$ 3 - 3<sup>0</sup> fonc m'est pas valotité

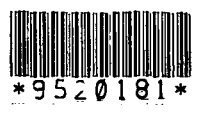

 $\sigma(\xi)$  .  $\mathcal{L}=\mathcal{L}^{\text{max}}$  , where  $\mathcal{L}^{\text{max}}$ 

 $\label{eq:2.1} \frac{1}{2} \int_{\mathbb{R}^3} \frac{1}{\sqrt{2}} \, \mathrm{d} \mu \, \mathrm{d} \mu \,$